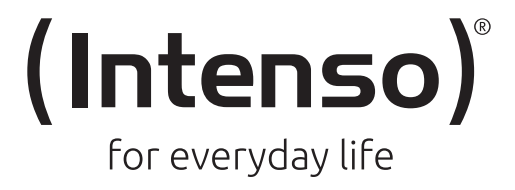

# **2,5" MEMORY CASE**

User Manual

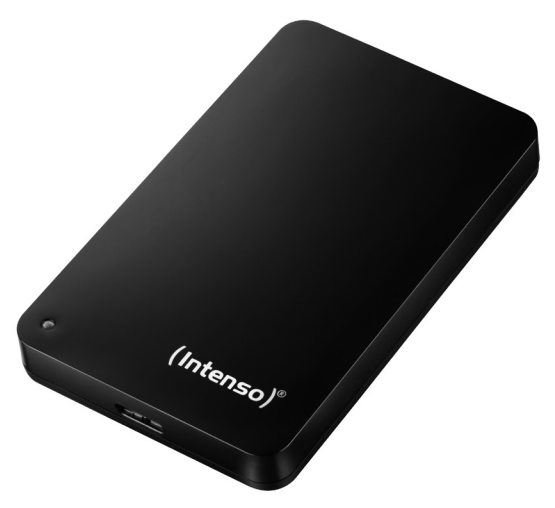

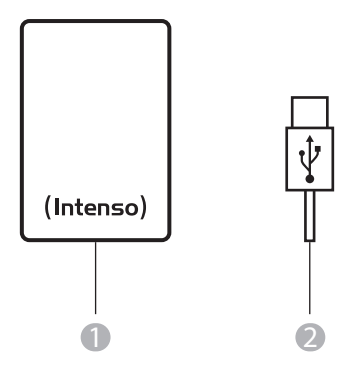

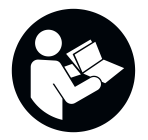

Lesen Sie diese Anleitung sorgfältig durch und beachten und befolgen Sie bitte sämtliche in dieser Anleitung erwähnten Hinweise, um eine lange Lebensdauer und eine zuverlässige Nutzung des Gerätes zu gewährleisten. Heben Sie diese Anleitung griffbereit auf und geben Sie sie an andere Nutzer des Gerätes weiter.

# **BEDIENUNGSANLEITUNG**

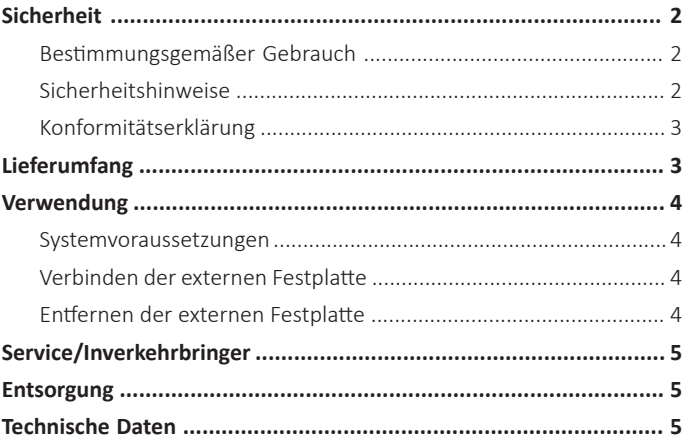

# **SICHERHEIT**

### **Bestimmungsgemäßer Gebrauch**

Der Zweck dieser externen Festplatte besteht in der Speicherung von Daten von PCs, Notebooks, Ultrabooks oder MAC Computern. Dieses Produkt ist nicht für eine kommerzielle Nutzung oder für medizinische und spezielle Anwendungen vorgesehen, in denen der Ausfall des Produktes Verletzungen, Todesfälle oder erhebliche Sachschäden verursachen kann.

Im Falle einer Nutzung, die nicht dem bestimmungsgemäßen Gebrauch entspricht, erlischt die Haftung. Das Öffnen sowie Umbauen des Gerätes und die Nutzung von Zusatzgeräten und Zubehörteilen, die nicht von uns genehmigt wurden, sind zu unterlassen.

Nutzen Sie das Gerät nicht unter extremen Umgebungsbedingungen und beachten Sie die Sicherheitshinweise. Ein Nichtbeachten der Informationen und Sicherheitshinweise in dieser Anleitung gilt als Nichtbeachten des bestimmungsgemäßen Gebrauchs und führt zum Erlöschen der Haftung und kann zu Personenoder Sachschäden führen.

Es können jederzeit und ohne Ankündigung Veränderungen an der Firmware und/oder Hardware vorgenommen werden. Aus diesem Grund ist es möglich, dass Teile der Anleitung, technische Daten und Bilder in dieser Dokumentation von dem Ihnen vorliegenden Produkt leicht abweichen. Alle in dieser Anleitung beschriebenen Punkte dienen nur dem Zweck der Verdeutlichung und müssen nicht zwangsläufig mit einer bestimmten Situation übereinstimmen. Es können keine Rechtsansprüche auf Grund dieser Anleitung geltend gemacht werden.

### **Sicherheitshinweise**

### **Gefahren für Kinder und Personen mit eingeschränkten physischen, sensorischen oder geistigen Fähigkeiten:**

Kinder unterschätzen Gefahren häufig oder erkennen sie erst gar nicht. Dieses Gerät ist nicht dafür bestimmt, durch Personen (auch Kinder) mit eingeschränkten sensorischen, physischen oder geistigen Fähigkeiten oder mangels Erfahrung und/oder mangels Wissens benutzt zu werden, es sei denn, sie werden durch eine für ihre Sicherheit zuständige Person beaufsichtigt oder erhielten von ihr Anweisungen, wie das Gerät zu benutzen ist und sie die daraus resultierenden Gefahren verstanden haben. Unbeaufsichtigte Kinder sollen keinen Zugriff auf das Gerät haben. Stellen Sie sicher, dass Kinder nicht mit dem Gerät spielen.

### **Erstickungsgefahr!**

Kinder können die Verpackungsfolie oder Kleinteile in den Mund nehmen und daran ersticken.

### **Kurzschlussgefahr!**

Um Verletzungen zu vermeiden, bedienen Sie dieses Gerät nicht mit nassen Händen.

Stecken Sie keine Gegenstände, die nicht für den Gebrauch vorgesehen sind, in die Öffnungen des Gerätes. Dies könnte zu Verletzungen durch einen elektrischen Kurzschluss und/oder einem daraus resultierenden Feuer führen.

Verwenden Sie das Gerät keinesfalls bei sichtbaren Schäden am Gerät selbst oder am USB-Kabel, da dies zu Verletzungen oder Beschädigungen führen kann.

Das Gerät darf keinem Spritz- oder Tropfwasser ausgesetzt werden.

Mit Flüssigkeit gefüllte Gefäße (Vasen, Gläser oder ähnliches) dürfen nicht auf das Gerät oder in dessen unmittelbare Nähe gestellt werden. Es besteht die Gefahr, dass das Gefäß umkippt und die Flüssigkeit die elektrische Sicherheit beeinträchtigt.

### **Stolpergefahr!**

Achten Sie bei der Positionierung des Gerätes darauf, dass niemand auf das Kabel treten oder darüber stolpern kann. Stellen Sie keine Gegenstände auf das Kabel.

### **Beschädigung!**

Lassen Sie das Gerät nicht fallen oder setzen es Erschütterungen oder Stößen aus, dies gilt insbesondere für den Transport. Bewegen Sie das Gerät nicht im Betrieb. Festplatten sind sehr anfällig und die sich darauf befindenden Daten können dadurch unwiederbringlich zerstört werden. Derartige Schäden sind nicht in den Garantieleistungen enthalten.

Um eine Überhitzung zu vermeiden, blockieren oder bedecken Sie die Öffnungen des Produktes nicht.

Decken Sie das Gerät bei Betrieb nicht vollständig ab, um eine Wärmeableitung zu gewährleisten.

Halten Sie das Gerät von jeglicher Feuchtigkeit fern und vermeiden Sie Staub, Hitze und direkte Sonneneinstrahlung.

Öffnen Sie nicht das Gehäuse des Gerätes und zerlegen Sie das Gerät nicht in seine Einzelteile. Versuchen Sie nicht, es selbst zu reparieren. Die Garantie erlischt in diesen Fällen.

Vermeiden Sie das Benutzen in stark magnetisierten Feldern, wie zum Beispiel in direkter Nähe von TV-Geräten, Lautsprecherboxen usw., um Datenverlust oder andere Funktionsstörungen zu vermeiden.

Achten Sie beim Betrieb auf eine erschütterungsfreie Unterlage, um Beschädigungen zu vermeiden.

### **Datenverlust!**

Führen Sie regelmäßig Datensicherungen auf einem weiteren Datenspeicher durch, um einen möglichen Datenverlust bei Ausfall dieses Gerätes zu vermeiden.

Eine Datenwiederherstellung gehört nicht zu den Garantieleistungen und kann von unserem Service-Center nicht vorgenommen werden!

### **Konformitätserklärung**

Die CE-Kennzeichnung besagt, dass dieses Produkt die Anforderungen aller für dieses Produkt Gultigen EU-Richtlinien erfüllt.

# **LIEFERUMFANG**

- Intenso USB 3.2 Gen 1x1 externe Festplatte (abwärtskompatibel) 1
- **2** USB-A zu Micro-B Kabel **8** Anleitung

Bitte prüfen Sie, ob der Verpackungsinhalt (siehe auch Grafik zu Beginn dieser Anleitung) vollständig und unbeschädigt ist. Sollte dies nicht der Fall sein, wenden Sie sich bitte an den Verkäufer oder unseren Service: **rma@intenso-international.de**

# **VERWENDUNG**

# **Systemvoraussetzungen**

Diese externe Festplatte ist kompatibel mit den Betriebssystemen Windows 8 oder höher und macOS 10.x oder höher.

Für den USB 3.2 Gen 1x1 Betrieb ist eine USB 3.2 Gen 1x1 Schnittstelle notwendig. Die externe Festplatte ist zu vorherigen USB Standards abwärtskompatibel.

Die Hardwarekonfiguration Ihres PCs und das verwendete Betriebssystem können die Erreichbarkeit der externen Festplatte und die Übertagungsgeschwindigkeit zwischen PC und externer Festplatte beeinflussen.

Stromversorgung unter USB 2.0: Sollte Ihre USB 3.x Festplatte an einem Computer mit einem USB 2.0 Anschluss nicht erkannt werden, kann die Stromversorgung hierfür eine mögliche Ursache sein. Bitte schließen Sie in diesem Fall einen USB Hub mit externer Stromversorgung an.

*\*Warenzeichen: Windows ist ein eingetragenes Warenzeichen der Microsoft Corporation. MAC und macOS sind eingetragene Warenzeichen von Apple Inc. Alle Marken und Namen Dritter sind das Eigentum der jeweiligen Anwender.*

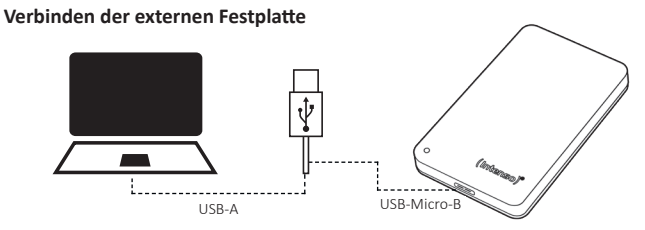

Um die externe Festplatte an Ihren Computer anzuschließen, verwenden Sie bitte nur das mitgelieferte USB-A zu USB Micro-B Kabel.

- 1. Verbinden Sie den USB-Micro-B Stecker mit der externen Festplatte und den USB-A Stecker mit Ihrem Computer.
- 2. Warten Sie bis die Treiberinstallation abgeschlossen ist. Im "Arbeitsplatz" steht nun ein weiteres Laufwerk mit der Bezeichnung "Intenso" zur Verfügung. Sobald die externe Festplatte mit dem Computer verbunden ist, leuchtet die LED. Die LED blinkt, wenn ein Schreib- oder Lesevorgang durchgeführt wird. Die LED leuchtet Blau, wenn die externe Festplatte an einem USB 3.x Anschluss betrieben wird, an einem USB 2.0 Anschluss leuchtet sie Grün.

### **Entfernen der externen Festplatte**

Abhängig vom genutzten Betriebssystem muss die externe Festplatte abgemeldet werden, bevor die Verbindung zum Computer unterbrochen wird. Näheres hierzu entnehmen Sie bitte dem Hilfebereich Ihres Betriebssystemanbieters.

Schließen Sie bitte alle geöffneten Dateien (Fotos, Dokumente etc.) die sich auf der externen Festplatte befinden, bevor Sie die externe Festplatte vom Computer entfernen, um Datenverlust zu vermeiden.

Bitte entfernen Sie die externe Festplatte nicht, wenn vom System noch darauf zugegriffen wird. Der aktive Zugriff wird durch die blinkende LED des Gerätes angezeigt. Dieses Vorgehen kann Beschädigungen und/ oder Datenverlust vermeiden.

# **SERVICE/INVERKEHRBRINGER**

INTENSO INTERNATIONAL GMBH I Kopernikusstraße 12-14 I D-49377 Vechta

Internet: www.intenso.de

Email (technischer Support): support@intenso-international.de Email (RMA-Nummer): rma@intenso-international.de Telefon (technischer Support): +49 (0) 4441 – 999 111 (Mo.- Do. 09:00 Uhr - 16:30 Uhr; Fr. 09:00 Uhr - 14:00 Uhr)

# **ENTSORGUNG**

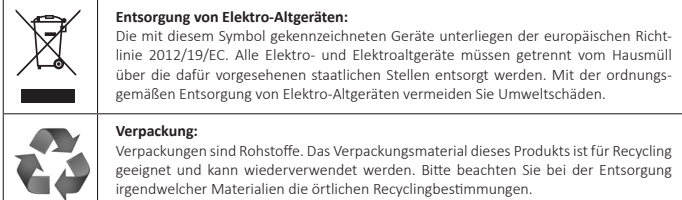

# **TECHNISCHE DATEN**

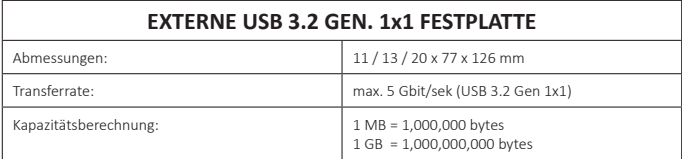

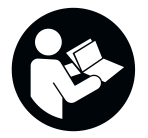

Please read this manual carefully and observe and follow all the instructions mentioned in it to ensure a long service life and reliable use of the device. Keep this manual handy and pass it on to other users of the device.

# **OPERATING INSTRUCTION**

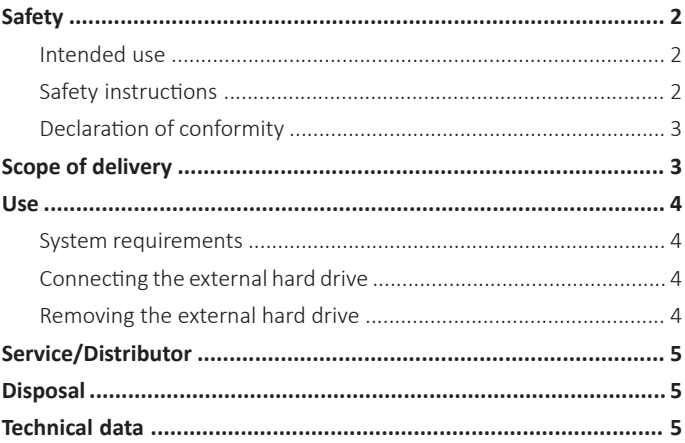

# **SAFETY**

### **Intended use**

The purpose of this external hard drive is to store data from PCs, notebooks, ultrabooks or MAC computers. This product is not intended for commercial use or for medical and special applications, where the failure of the product can cause injuries, mortalities or considerable material damages.

In the case of use which does not correspond to the intended use, the liability expires. The opening as well as conversion of the device and the use of additional devices and accessories, which are not approved by us, must be refrained from.

Do not use the device under extreme environmental conditions and observe the safety instructions. Nonobservance of the information and safety instructions in these Instructions is deemed as non-observance of the intended use and leads to expiry of the liability and can lead to personal or material damages.

The firmware and/or hardware may be changed at any time without prior notice. For this reason it is possible that parts of these instructions, technical data and images in this documentation differ slightly from the product in your possession. All points described in these instructions only serve the purpose of clarification and must not inevitably correspond to a certain situation. Legal claims cannot be made on the basis of these instructions.

# **Safety instructions**

### **Dangers for children and persons with restricted physical, sensory or mental abilities:**

Children often underestimate dangers or do not recognise them at all. This device is not intended to be used by persons (including children) with restricted sensory, physical or mental abilities or lack of experience and/or knowledge, unless they are supervised by a person responsible for their safety or received instructions from the person on how to use the device and they have understood the resultant dangers. Unsupervised children should not have access to the device. Make sure that children do not play with the device.

### **Danger of asphyxiation!**

Children can put the packaging film or small parts in their mouths and choke on them.

### **Risk of short circuit!**

To avoid injury, do not operate this appliance with wet hands.

Do not insert any items, which are not intended for its use, into the openings of the device. This could lead to an electrical short-circuit and a resultant fire.

Do not use the device if there is visible damage to the device itself or to the USB cable, as this may result in injury or damage.

The device may not be exposed to spray or dripping water.

Do not place containers filled with liquids (vases, glasses, etc.) on the device or in its immediate vicinity. There is a risk that the container will tip over and the liquid will affect the electrical safety.

### **Tripping hazard!**

When positioning the device, pay attention that no one can tread on the cable or trip over it. Do not place any objects onto the cable.

### **Damage!**

Do not drop the device or subject it to vibrations or impacts; this applies in particular to transport. Do not move the device when it is in operation. Hard drives are extremely vulnerable and the data on them can be irretrievably destroyed. Such damage is not covered by the warranty.

To avoid overheating, do not block or cover the openings of the product.

Do not cover the product completely during operation to ensure heat dissipation.

Keep the device away from any type of moisture and avoid dust, heat and direct sunlight.

Do not open the housing of the device and do not disassemble it into its component parts. Do not try to repair it yourself. The guarantee expires in this case.

Avoid using the device in strongly magnetized areas such as, for example, in the direct proximity of TV sets, loudspeakers, etc. to avoid data loss or other malfunctions.

During operation pay attention to a vibration-free base to avoid damages.

### **Data loss!**

Carry out regular backups on another data storage device to avoid possible data loss in case of failure of this device.

Data recovery is not part of the guarantees and cannot be conducted by our Service Centre.

### **Declaration of conformity**

The CE marking says that this product meets the requirements of all EU Directives applicable for this product.

The UKCA marking says, that this product meets the requirements of all UK Directives applicable for this product.

# **SCOPE OF DELIVERY**

**Intenso USB 3.2 Gen 1x1 external hard drive (backwards compatible)** 

**2** USB-A to USB Micro-B cable **Camel Constant** Operating instruction

Please check whether the contents of the packaging (see also graphic at the beginning of the manual on page 2) are complete and undamaged. If this is not the case, please contact the seller or our service department:

**rma@intenso-international.de**

# **USE**

# **System requirements**

This external hard drive is compatible with Microsoft Windows 8 and higher and Mac OS 10.x and higher operating systems.

For USB 3.2 Gen 1x1 operation, a USB 3.2 Gen 1x1 interface is required. The hard drive is backwards compatible with previous USB standards.

The hardware configuration of your PC and the operating system used may influence the accessibility of the external hard drive and the transfer speed between the PC and external hard drive.

Power supply using USB 2.0: If your USB 3.x hard drive is not recognised on a computer with a USB 2.0 port, the power supply may be a possible cause. In this case, please connect a USB hub with an external power supply.

*\*Trademarks: Windows is a registered trademark of Microsoft Corporation. MAC and macOS are registered trademarks of Apple Inc. All brands and third party names are the property of the respective user.*

### **Connecting the external hard drive**

To connect the external hard drive to your computer, please use only the supplied USB-A to USB Micro-B cable.

USB-A USB-Micro-B

- 1. Connect the USB Micro-B connector to the external hard drive and the USB-A connector to your computer.
- 2. Wait until the driver installation is complete. In ...This PC", there is now another drive with the name "Intenso". As soon as the external hard drive is connected to the computer, the LED lights up. The LED flashes when a write or read operation is being carried out. The LED lights up blue when the external hard drive is operated on a USB 3.x port, and on a USB 2.0 port, it lights up green.

### **Removing the external hard drive**

Depending on the operating system used, the external hard drive must be 'Ejected' before the connection to the computer is interrupted. For more information, please refer to the help section of your operating system provider.

To avoid data loss, please close all open files (photos, documents, etc.) on the external hard drive before removing it from the computer.

Please do not remove the external hard drive if it is still being accessed by the system. Active access is indicated by the flashing LED on the device. This procedure can prevent damage and/or loss of data.

# **SERVICE / DISTRIBUTOR**

INTENSO INTERNATIONAL GMBH I Kopernikusstraße 12-14 I D-49377 Vechta

Internet: www.intenso.eu

Email (technical support): support@intenso-international.de<br>
Email (RMA number): support@intenso-international.de rma@intenso-international.de Telephone (technical support): +49 (0) 4441 – 999 111 (Mon. – Thur. 09:00 – 16:30; Fri. 09:00 – 14:00)

# **DISPOSAL**

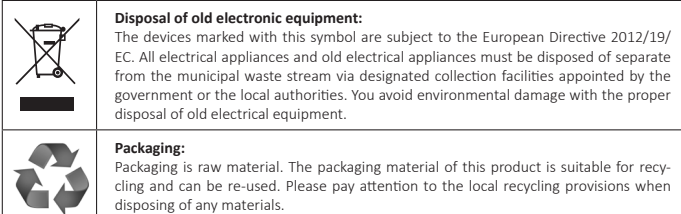

# **TECHNICAL DATA**

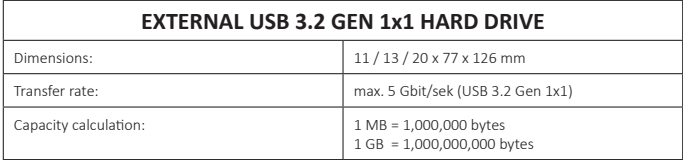

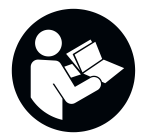

Veuillez lire attentivement ce manuel et observer et suivre toutes les instructions mentionnées dans ce manuel afin de garantir une longue durée de vie et une utilisation fiable de l'appareil. Conservez ces instructions à portée de main et transmettez-les aux autres utilisateurs de l'appareil.

# **MODE D'EMPLOI**

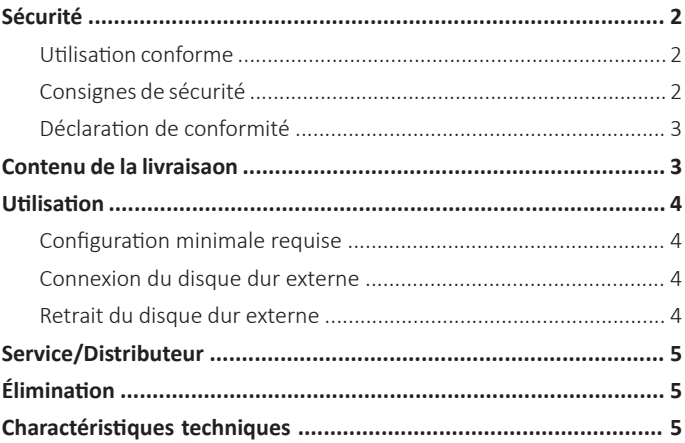

# **SÉCURITÉ Utilisation conforme**

Ce disque dur externe sert au stockage de données provenant d'ordinateurs, de notebooks, d'Ultrabooks ou d'ordinateurs MAC. Ce produit n'est pas destiné à un usage commercial ou pour des applications médicales et spéciales où une panne du produit pourrait causer des blessures, la mort ou des dommages matériels considérables.

En cas d'usage contraire à l'utilisation conforme, la garantie devient caduque. Il est interdit d'ouvrir ou de modifier l'appareil ou d'utiliser des appareils supplémentaires ou accessoires non approuvés par nous.

N'utilisez pas l'appareil dans des conditions environnementales extrêmes et respectez les consignes de sécurité. Le non-respect des informations et consignes de sécurité figurant dans le présent mode d'emploi sera considéré comme non-respect de l'utilisation conforme et entraîne l'annulation de notre responsabilité ; il peut également en résulter des dommages corporels ou matériels.

Le micrologiciel et/ou le matériel peut être modifié à tout moment sans préavis. Pour cette raison, il est possible que certaines parties du présent mode d'emploi, caractéristiques techniques et illustrations figurant dans la présente documentation diffèrent légèrement du produit dont vous disposez. L'ensemble des produits décrits dans le présent mode d'emploi sert uniquement à des fins d'illustration et ne correspond pas nécessairement à une situation spécifique. Tout recours découlant du présent mode d'emploi est exclu.

### **Consignes de sécurité**

### **Risques pour les enfants et pour les personnes aux facultés physiques, sensorielles ou mentales diminuées :**

Les enfants sous-estiment fréquemment les risques ou ne les identifient pas du tout. Cet appareil n'est pas destiné à être utilisé par des personnes (enfants y compris) aux facultés sensorielles, physiques ou mentales diminuées ou manquant de l'expérience et/ou des connaissances nécessaires, à moins d'être surveillées par une personne responsable de leur sécurité ou d'avoir bénéficié d'instructions de la part de cette personne sur la manière d'utiliser l'appareil et d'avoir compris les risques qui en résultent. Les enfants non surveillés ne doivent pas avoir accès à l'appareil. Assurez-vous que les enfants ne jouent pas avec l'appareil.

### **Risque d'étouffement !**

Les enfants peuvent mettre le film d'emballage ou les petites pièces dans leur bouche, ce qui peut les étouffer.

### **Danger de court-circuit !**

Pour éviter toute blessure, n'utilisez pas cet appareil avec des mains mouillées.

N'enfoncez pas d'objets non prévus à cet effet dans les orifices de l'appareil. Cela pourrait occasionner un court-circuit électrique et un incendie qui en résulterait.

N'utilisez jamais l'appareil s'il présente des dommages visibles sur l'appareil lui-même ou sur le câble USB, car cela pourrait entraîner des blessures ou des dommages.

L'appareil ne doit pas être exposé à des projections ou à des gouttes d'eau.

Les récipients remplis de liquide (vases, verres ou similaires) ne doivent pas être placés sur l'appareil ou à proximité immédiate. Il y a un risque que le récipient se renverse et que le liquide affecte la sécurité électrique.

### **Risque de trébuchement !**

Lors du positionnement l'appareil, veillez à ce que personne ne puisse marcher sur le câble ou trébucher sur ce dernier. Ne posez pas d'objets sur le câble.

### **Endommagement !**

Ne laissez pas tomber l'appareil et ne l'exposez pas à des chocs ou à des impacts, en particulier pendant le transport. Ne déplacez pas l'appareil lors de son fonctionnement. Les disques durs sont très vulnérables et les données qu'ils contiennent peuvent être irrémédiablement détruites. De tels dommages ne sont pas inclus dans la garantie.

Pour éviter toute surchauffe, ne bloquez pas et ne couvrez pas les ouvertures du produit.

Ne couvrez pas complètement le produit pendant son fonctionnement afin de garantir la dissipation de la chaleur.

Tenez l'appareil à distance de toute humidité et évitez la poussière, la chaleur et l'exposition directe à la lumière du soleil.

N'ouvrez pas le boîtier de l'appareil et ne désassemblez pas l'appareil. N'essayez pas de le réparer par vos propres moyens. La garantie deviendrait caduque dans ces cas.

Évitez d'utiliser l'appareil en présence de champs magnétiques forts tels que ceux rencontrés à proximité de téléviseurs, d'enceintes, etc. afin d'éviter toute perte de données ou autre dysfonctionnement.

Lors de l'utilisation, veillez à ce que disque dur soit posé sur un support à l'abri des secousses afin d'éviter les dommages.

### **Perte de données !**

Effectuez régulièrement des sauvegardes de données sur un autre dispositif de stockage de données afin d'éviter toute perte de données en cas de panne de cet appareil.

La restauration de données ne fait pas partie des prestations de garantie et ne peut pas être effectuée par notre centre SAVI !

### **Déclaration de conformité**

Le marquage CE indique que ce produit satisfait aux exigences de toutes les directives UE appli-cables à ce produit.

# **CONTENU DE LA LIVRAISON**

Disque dur externe Intenso USB 3.2 Gen 1x1 (rétrocompatible)

**2** Câble USB-A vers USB Micro-B **Canada Alexander Canada A** Mode d'emploi

Veuillez vérifier si le contenu de l'emballage (voir également le schéma au début des instructions à la page 2) est complet et non endommagé. Si ce n'est pas le cas, veuillez contacter le vendeur ou notre département de service : **rma@intenso-international.de**

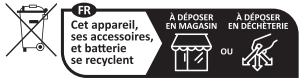

Points de collecte sur www.quefairedemesdechets.fr

# **UTILISATION**

# **Configuration minimale requise**

Ce disque dur externe est compatible avec les systèmes d'exploitation Microsoft Windows 8 et supérieur et Mac OS 10.x et supérieur.

Une interface USB 3.2 Gen 1x1 est requise pour le fonctionnement USB 3.2 Gen 1x1. Le disque dur est rétrocompatible avec les normes USB précédentes.

La configuration matérielle de votre PC et le système d'exploitation utilisé peuvent affecter l'accessibilité du disque dur externe et la vitesse de transmission entre l'ordinateur et le disque dur externe.

Alimentation sous USB 2.0 : si votre disque dur USB 3.x n'est pas reconnu sur un ordinateur avec un port USB 2.0, cela peut provenir de l'alimentation. Dans ce cas, veuillez connecter un hub USB à une alimentation électrique externe.

*\*Marques déposées : Windows est une marque déposée de Microsoft Corporation. MAC et macOS sont des marques déposées d'Apple Inc. Toutes les marques et tous les noms de tiers sont la propriété des utilisateurs respectifs.*

# **Connexion du disque dur externe** USB-A USB-Micro-B

Pour connecter le disque dur externe à votre ordinateur, veuillez utiliser uniquement le câble USB-A vers USB Micro-B fourni.

- 1. Connectez la prise USB Micro-B au disque dur externe et le connecteur USB-A à votre ordinateur.
- 2. Attendez que l'installation du pilote soit terminée. Un autre lecteur appelé « Intenso » est désormais disponible dans « Poste de travail ». Dès que le disque dur externe est connecté à l'ordinateur, la LED s'allume. La LED clignote lorsqu'une opération d'écriture ou de lecture est en cours. La LED s'allume en bleu lorsque le disque dur externe fonctionne sur une connexion USB 3.x et s'allume en vert avec une connexion USB 2.0.

### **Retrait du disque dur externe**

Selon le système d'exploitation utilisé, le disque dur externe doit être éjecté avant que la connexion à l'ordinateur ne soit interrompue. Pour plus d'informations, veuillez consulter la section d'aide de votre fournisseur de système d'exploitation.

Veuillez fermer tous les fichiers ouverts (photos, documents, etc.) sur le disque dur externe avant de retirer le disque dur externe de l'ordinateur pour éviter la perte de données.

Veuillez ne pas retirer le disque dur externe si le système accède encore à des données du disque dur. L'accès actif est indiqué par la LED clignotante sur l'appareil. Cette procédure peut éviter des dommages et/ou des pertes de données.

# **SERVICE/DISTRIBUTEUR**

INTENSO INTERNATIONAL GMBH I Kopernikusstraße 12-14 I D-49377 Vechta

```
Email (numéro RMA) : rma@intenso-international.de
Internet : www.intenso.eu
```

```
Email (Assistance technique) : support@intenso-international.de
Telefon (Assistance technique) : +49(0)4441 - 999111 (Lu à Je de 9h à 16h30 ;
                                     Ve de 9h à 14h)
```
# **ÉLIMINATION**

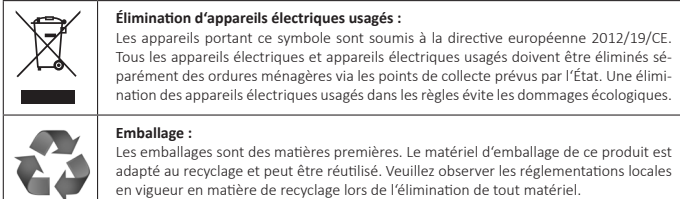

# **CARACTÉRISTIQUES TECHNIQUES**

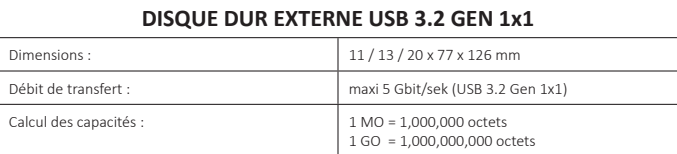

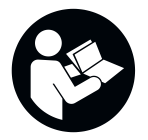

Lees deze gebruiksaanwijzing zorgvuldig door, neem deze in acht en volg alle in deze gebruiksaanwijzing genoemde aanwijzingen op om een lange levensduur en een betrouwbaar gebruik van het apparaat te garanderen. Bewaar deze gebruiksaanwijzing binnen handbereik en geef hem door aan andere gebruikers van het apparaat.

# **GEBRUIKSAANWIJZING**

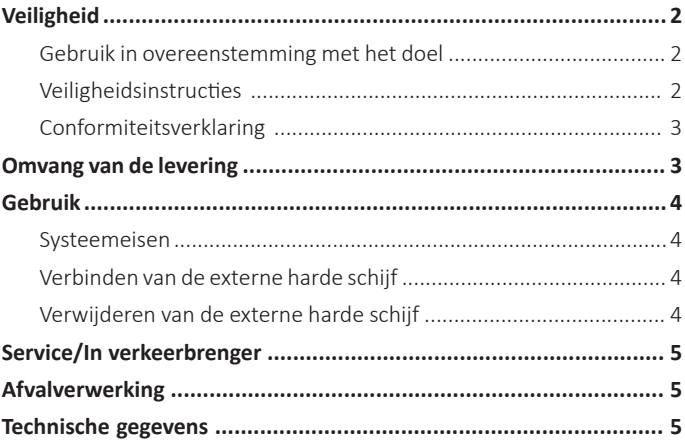

# **VEILIGHEID**

### **Gebruik in overeenstemming met het doel**

Het doel van deze externe harde schijf is de opslag van gegevens van PC's, notebooks, ultrabooks of MAC computers. Dit product is niet bedoeld voor commercieel gebruik of voor medische en speciale toepassingen waarbij uitval van het product verwondingen, de dood of aanzienlijke materiële schade veroorzaken kan.

In geval van gebruik dat niet in overeenstemming met het doel is, vervalt de garantie en aansprakelijkheid. Openen en ombouwen van het apparaat en gebruik van randapparatuur en toebehoren, die niet goedgekeurd zijn door ons, dient achterwege gelaten te worden.

Gebruik het apparaat niet onder extreme omgevingsomstandigheden en neem de veiligheidinstructies in acht. Als u de informatie en de veiligheidsaanwijzingen in deze gebruiksaanwijzing niet in acht neemt, dan geldt dat als het niet in acht nemen van het doelovereenkomstig gebruik, wat leidt tot het vervallen van de aansprakelijkheid en kan leiden tot persoonlijk letsel en materiële schade.

Er kunnen altijd zonder kennisgeving veranderingen aan firmware en/of hardware doorgevoerd worden. Daardoor kunnen deze gebruiksaanwijzing, technische gegevens en afbeeldingen in deze documentatie licht afwijken van het product waarover u beschikt. Alle in deze gebruiksaanwijzing beschreven punten dienen uitsluitend ter verduidelijking en hoeven niet noodzakelijkerwijs met een bepaalde situatie overeen te komen. Rechtsvorderingen op basis van deze gebruiksaanwijzing zijn niet mogelijk.

### **Veiligheidsinstructies**

### **Gevaren voor kinderen en voor personen met een beperking in fysieke, zintuiglijke of psychische capaciteiten:**

Kinderen onderschatten gevaren vaak of zijn er zich helemaal niet van bewust. Dit apparaat is niet bedoeld om door personen (ook kinderen) met een beperking in fysieke, zintuiglijke of psychische capaciteiten of gebrek aan ervaring en/of kennis gebruikt te worden, tenzij het gebruik plaats vindt onder toezicht van een persoon die verantwoordelijk is voor hun veiligheid of als ze van een dergelijke persoon instructies gekregen hebben over het gebruik van het apparaat en de gevaren die verbonden zijn met het gebruik van het apparaat. Kinderen zonder toezicht mogen geen toegang hebben tot het apparaat. Laat kinderen niet spelen met het apparaat.

### **Verstikkingsgevaar!**

Kinderen kunnen de verpakkingsfolie of kleine delen in de mond stoppen en daarin stikken.

### **Gevaar voor kortsluiting!**

Bedien dit apparaat niet met natte handen om verwondingen te voorkomen.

Steek geen voorwerpen in de openingen van het apparaat die hier niet voor bedoeld zijn. Als u dat toch doet, kan dit kortsluiting en brand tot gevolg hebben.

Gebruik het apparaat in geen geval bij zichtbare schade aan het apparaat zelf of aan de USB-kabel, want dat kan leiden tot verwondingen of beschadigingen.

Het apparaat mag niet blootgesteld worden aan spatwater of druipwater.

Met vloeistof gevulde voorwerpen (vazen, glazen of dergelijke) mogen niet op het apparaat of in de directe nabijheid ervan gezet worden. Het gevaar bestaat dat het voorwerp omvalt en de vloeistof de elektrische veiligheid beïnvloedt.

### **Struikelgevaar!**

Kies een plaats voor het apparaat, waar geen risico bestaat dat er op de kabel getrapt wordt of dat iemand over de kabel struikelt. Zet geen voorwerpen op de kabel.

### **Beschadiging!**

Laat het apparaat niet vallen of stel het niet bloot aan schokken of stoten, dat geldt vooral voor het transport. Beweeg het apparaat niet als het in bedrijf is. Harde schijven zijn zeer kwetsbaar en de zich daarop bevindende gegevens kunnen daardoor onherstelbaar vernietigd worden. Dergelijke schade is niet inbegrepen bij de verlening van een garantie.

Blokkeer of bedek de openingen van het product niet om oververhitting te voorkomen.

Dek het product tijdens de werking niet helemaal af om een warmteafvoer te garanderen.

Houd het apparaat absoluut verwijderd van vocht en vermijd stof, hitte en directe zonnestraling.

Open de behuizing niet en haal het apparaat niet uit elkaar. Probeer niet zelf de harde schijf te repareren. Als u dat toch doet, vervalt de garantie.

Vermijd het gebruik in sterk gemagnetiseerde velden, zoals dicht in de buurt van tv's, luidsprekerboxen en dergelijke, om gegevensverlies en andere functiestoringen te vermijden.

Zorg dat het apparaat, als het actief is, op een trillingsvrije ondergrond staat, om schade te voorkomen.

### **Gegevensverlies!**

Sla regelmatig de gegevens op een andere databank op om een eventueel gegevensverlies bij uitval van dit apparaat te voorkomen.

Gegevensherstel valt niet onder de garantie en kan niet uitgevoerd worden bij ons Service-Center!

### **Conformiteitsverklaring**

Het CE-merk geeft aan dat dit product voldoet aan de vereisten van alle toepasselijke EU-richtlijnen voor dit product.

# **OMVANG VAN DE LEVERING**

- Intenso USB 3.2 Gen 1x1 externe harde schijf (neerwaarts compatibel) 1
- **2** USB-A zu USB Micro-B kabel **Gebruiksaanwijzing**

Controleer of de inhoud van de verpakking (zie ook de grafiek aan het begin van gebruiksaanwijzing op pagina 2) volledig en onbeschadigd is. Mocht dat niet het geval zijn, neem dan contact op met de verkoper of met onze service:

### **rma@intenso-international.de**

# **GEBRRUIK**

### **Systeemeisen**

Deze externe harde schijf is compatibel met de bedrijfssystemen Microsoft Windows 8 en hoger en Mac OS10.x en hoger.

Voor de USB 3.2 Gen 1x1 werking is een USB 3.2 Gen 1x1 interface nodig. De harde schijf is met vorige USB standaards neerwaarts compatibel.

De hardwareconfiguratie van uw PC en het gebruikte bedrijfssysteem kunnen de bereikbaarheid van de externe harde schijf en de overdrachtsnelheid tussen de PC en de externe harde schijf beïnvloeden.

De stroomvoorziening onder USB 2.0: als uw USB 3.x harde schijf aan een computer met een USB 2.0 aansluiting niet herkend wordt, kan de stroomvoorziening hiervoor een mogelijke oorzaak zijn. Sluit in dat geval een USB-hub met een externe stroomvoorziening aan.

*\*Handelsmerk: Windows is een gedeponeerde handelsmerk van Microsoft Corporation. MAC en Mac OS zijn gedeponeerde handelsmerken van Apple Inc. Alle merken en namen van derden zijn eigendom van de betreffende gebruiker.*

# **Verbinden van de externe harde schijf** USB-A USB-Micro-B

Gebruik alleen de meegeleverde USB-Azu USB Micro-B kabel om de externe harde schijf aan uw computer aan te sluiten.

- 1. Verbind de USB Micro-B stekker met de externe harde schijf en de USB-A stekker met uw computer.
- 2. Wacht totdat de installatie van het stuurprogramma afgesloten is. In de "werkplaats" staat nu nog een drive met de naam "Intenso" ter beschikking. Zodra de externe harde schijf verbonden is met de computer, brandt de LED. De LED knippert, als er een schrijf- of leesproces uitgevoerd wordt. De LED brandt blauw, als de externe harde schijf aan een USB 3.x aansluiting gebruikt wordt, aan een USB 2.0 aansluiting brandt hij groen.

### **Verwijderen van de externe harde schijf**

Afhankelijk van het gebruikte bedrijfssysteem moet de externe harde schijf afgemeld worden, voordat de verbinding met de computer verbroken wordt. Meer hierover kunt u vinden in de helpsector van de aanbieder van uw bedrijfssysteem.

Sluit alle geopende bestanden af (foto's, documenten enz.) die zich op de externe harde schijf bevinden, voordat u de externe harde schijf van de computer verwijdert om gegevensverlies te voorkomen.

Verwijder de externe harde schijf niet, als hij nog gebruikt wordt door het systeem. De actieve werking wordt aangegeven door de knipperende LED van het apparaat. Deze procedure kan beschadigingen en/of gegevensverlies voorkomen.

# **SERVICE/IN VERKEERBRENGER**

INTENSO INTERNATIONAL GMBH I Kopernikusstraße 12-14 I D-49377 Vechta

Internet: www.intenso.eu

Email (technische support): support@intenso-international.de Email (RMA-nummer): rma@intenso-international.de Telefon (technische support): +49 (0) 4441 – 999 111 (ma-do 09:00 uur-16.30 uur; vr 09.00 uur – 14.00 uur)

# **AFVALVERWERKING**

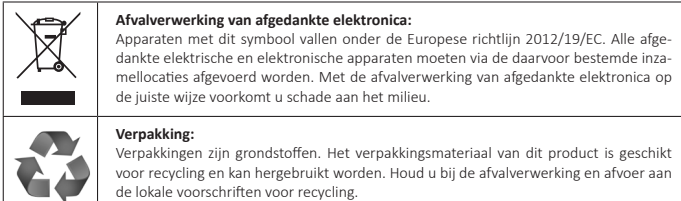

# **TECHNISCHE GEGEVENS**

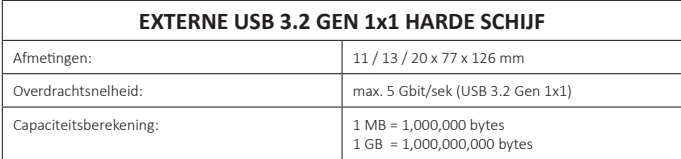

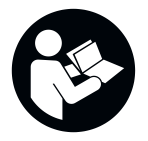

Raccomandiamo di leggere attentamente le presenti istruzioni d'uso e di seguire tutte le indicazioni qui riportate, per garantire un lungo ciclo di vita e un utilizzo sicuro del dispositivo. Tenere sempre le istruzioni a portata di mano. In caso di cessione o vendita del dispositivo, consegnare anche queste istruzioni.

# **ISTRUZIONI PER L'USO**

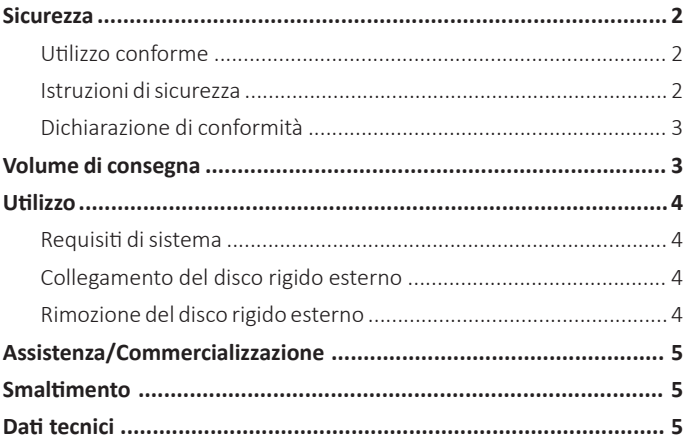

# **SICUREZZA**

### **Utilizzo conforme**

La finalità d'uso di questo disco rigido esterno è la memorizzazione di dati dal PC, dal notebook, da ultrabook o dai computer MAC. Questo prodotto non è inteso per uso commerciale o per applicazioni mediche e speciali con riferimento alle quali il guasto del prodotto possa causare lesioni, morte o danni materiali significativi.

La garanzia è invalidata in caso di utilizzo non conforme all'ambito di applicazione previsto. L'apertura e la manipolazione impropria del dispositivo, nonché l'utilizzo di accessori e parti non approvati da noi, sono vietati.

Utilizzare l'apparecchio come indicato e rispettare le disposizioni di sicurezza. La mancata osservanza delle informazioni e indicazioni di sicurezza contenute in questo manuale è considerata come uso improprio, annulla la garanzia e può causare danni a persone e a cose.

È possibile che siano apportate modifiche al firmware e/o all'hardware in qualsiasi momento senza preavviso. Per questo motivo, è possibile che alcune parti di questo manuale, le specifiche e le immagini contenute in questa documentazione possano differire leggermente dal prodotto che si sta utilizzando. Tutti gli aspetti descritti in questo manuale sono a solo scopo illustrativo e non sono necessariamente conformi a una situazione specifica. Non è possibile affermare diritti acquisiti sulla base di questo manuale.

### **Istruzioni di sicurezza**

### **Pericoli per bambini e persone con ridotte capacità fisiche, sensoriali o mentali:**

I bambini sottovalutano spesso i pericoli o ne sono ignari. Questo dispositivo non è destinato a essere utilizzato da persone (compresi i bambini) con ridotte capacità fisiche, sensoriali o mentali o con mancanza di esperienza e / o conoscenza, a meno che non vengano sorvegliate da una persona responsabile della loro sicurezza o abbiano ricevuto istruzioni su come utilizzare il dispositivo medesimo. Non consentire ai bambini di utilizzare il dispositivo senza supervisione. Assicurarsi che i bambini non giochino col dispositivo.

### **Pericolo di soffocamento!**

I bambini potrebbero mettere in bocca la pellicola dell'imballaggio o piccole parti. Pericolo di soffocamento.

### **Pericolo di cortocircuito!**

Per evitare lesioni, non utilizzare il dispositivo con le mani bagnate.

Non inserire oggetti che non sono destinati all'uso nelle aperture del dispositivo. In caso contrario, potrebbe verificarsi un cortocircuito e un conseguente incendio.

Non utilizzare il dispositivo se esso o il cavo USB mostra danni visibili. Pericolo di lesioni o danneggiamenti.

Il dispositivo non deve essere esposto a spruzzi o gocciolamenti d'acqua.

Non collocare contenitori con liquidi (vasi, bicchieri o simili) sul dispositivo o nelle immediate vicinanze. Il contenitore potrebbe rovesciarsi e il liquido potrebbe compromettere la sicurezza del circuito elettrico.

### **Pericolo di inciampare!**

Quando si posiziona il dispositivo, assicurarsi che nessuno possa calpestare il cavo o inciamparvi. Non posizionare oggetti sul cavo.

### **Danneggiamenti!**

Non lasciar cadere l'apparecchio, non sottoporlo a urti o colpi, in particolare durante il trasporto. Non muovere l'apparecchio mentre è in funzionamento. I dischi rigidi sono molto sensibili e i dati che vi sono memorizzati potrebbero danneggiarsi in modo irreparabile. Questo tipo di danni non sono coperti dalla garanzia.

Per evitare il surriscaldamento, non ostruire o coprire le prese d'aria del prodotto.

Mentre il prodotto è in funzione non coprirlo completamente, per consentire la dissipazione termica.

Tenere il dispositivo lontano dall'umidità ed evitare polvere, calore e luce solare diretta.

Non aprire l'alloggiamento del dispositivo e non smontare il dispositivo in singole parti. Non tentare di ripararlo da soli. In questi casi la garanzia decade.

Evitare l'uso in campi altamente magnetizzati, ad esempio nelle immediate vicinanze di televisori, altoparlanti e così via, per evitare perdite di dati o altri malfunzionamenti.

Durante il funzionamento, collocare su una superficie non esposta a vibrazioni per evitare danni.

### **Perdita dei dati!**

Eseguire regolarmente backup dei dati su un dispositivo esterno, per evitare la perdita dei dati in caso di guasto del dispositivo.

Il recupero dei dati non è coperto da garanzia e non può essere eseguito dal centro assistenza della Società!

### **Dichiarazione di conformità**

II marchio CE indica che questo prodotto soddisfa i requisiti di tutte le direttive UE applicabili al prodotto medesimo.

# **VOLUME DI CONSEGNA**

**Intenso USB 3.2 Gen 1x1 Disco esterno (retrocompatibile)** 

**2** Cavo USB-A a micro USB **15 Cavo USB** Istruzioni per l'uso

Verificare che il contenuto della confezione (vedere l'immagine all'inizio delle istruzioni a pag. 2) sia completo e integro. In caso contrario, contattare il rivenditore o la nostra assistenza:

### **rma@intenso-international.de**

# **UTILIZZO**

### **Requisiti di sistema**

Questo disco rigido è compatibile con il sistema operativo Microsoft Windows 8 e superiore e con Mac OS 10.x e superiore.

Per il funzionamento USB 3.2 Gen 1x1 è necessaria un'interfaccia USB 3.2 Gen 1x1. Il disco rigido è retrocompatibile rispetto agli standard USB precedenti.

La configurazione hardware del vostro PC e il sistema operativo utilizzato possono influenzare la raggiungibilità del disco rigido esterno e la velocità di trasferimento tra PC e disco rigido esterno.

Alimentazione elettrica per la connessione USB 2.0: se il disco rigido USB 3.x non viene riconosciuto da un computer con connessione USB 2.0, ciò può essere dovuto all'alimentazione elettrica. In questo caso è necessario collegare un hub-USB con una fonte di alimentazione elettrica esterna.

*\*Marchi: Windows è un marchio registrato di Microsoft Corporation. MAC e macOS sono marchi registrati di Apple Inc. Tutti i marchi e i nomi di terzi appartengono ai rispettivi proprietari.*

### **Collegamento del disco rigido esterno**

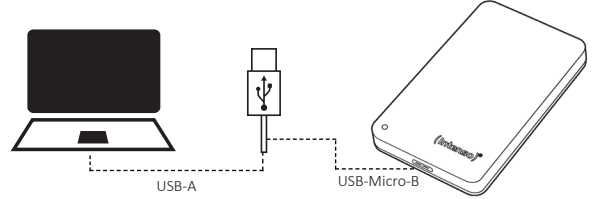

Per collegare un disco rigido esterno al computer, utilizzare il micro cavo USB A al micro-cavo USB B in dotazione.

- 1. Collegare il micro USB B con il disco esterno e l'USB A con il computer.
- 2. Attendere fino alla completa installazione del driver. In "Risorse del computer" compare ora una nuova unità con la denominazione "Intenso". Non appena il disco rigido esterno è collegato al computer, si illumina il LED. Il LED lampeggia, quando si esegue un'operazione di scrittura e lettura. Il LED si illumina di blu, quando il disco rigido esterno viene collegato a un USB 3.x, si illumina di vedere se è collegato a un USB 2.0 .

### **Rimozione del disco rigido esterno**

A seconda del sistema operativo utilizzato il disco rigido esterno potrebbe dover essere scollegato, prima dell'interruzione del collegamento al computer. Ulteriori informazioni sono disponibili alla sezione Help del vostro sistema operativo.

Chiudere tutti i file aperti (foto, documenti ecc.) che si trovano sul disco rigido esterno, prima di rimuoverlo dal computer, per evitare la perdita dei dati.

Rimuovere il disco rigido esterno solo quando non è più utilizzato. Il LED del dispositivo lampeggia se il disco rigido esterno viene utilizzato. In questo modo si evitano danni e/o la perdita di dati.

# **ASSISTENZA/COMMERCIALIZZAZIONE**

INTENSO INTERNATIONAL GMBH I Kopernikusstraße 12-14 I D-49377 Vechta

Internet: www.intenso.eu<br>
Telefon (supporto tecnico): +49 (0) 4441 - 99

Email (supporto tecnico): support@intenso-international.de rma@intenso-international.de +49 (0) 4441 - 999 111 (Lu.- Gio. 09:00 - 16:30; Ve. 09:00 - 14:00)

# **SMALTIMENTO**

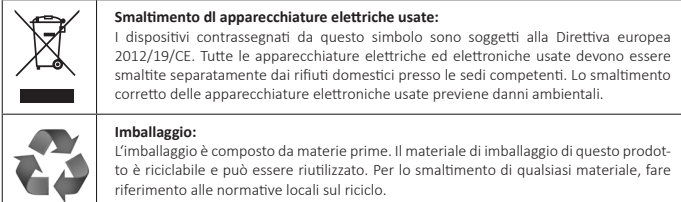

# **DATI TECNICI**

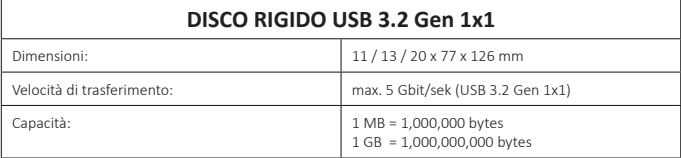

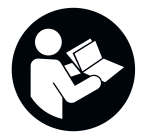

Lea detenidamente este manual, observe y cumpla todas las instrucciones mencionadas en el mismo, con el fin de garantizar una vida larga y útil y un uso fiable del aparato. Tenga al alcance el este manual y páselo a otros usuarios del aparato.

# **MANUAL DE INSTRUCCIONES**

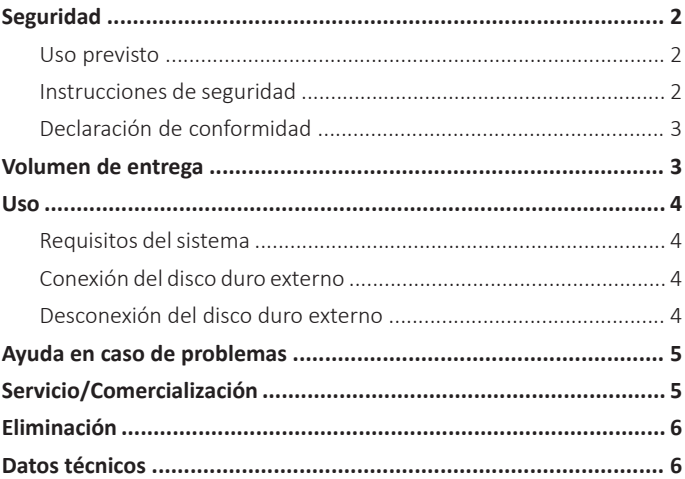

# **SEGURIDAD**

### **Uso previsto**

Este disco duro externo sirve para almacenar datos de PC, Notebook, Ultrabook u ordenador MAC. Este producto no está destinado al uso comercial o para aplicaciones médicas y especiales, en las que un fallo del producto puede causar considerables daños materiales, lesiones o la muerte.

En el caso de un uso que no se corresponde con el uso previsto, se extinguirá la responsabilidad. No está permitido abrir el aparato, modificarlo ni usar con él dispositivos auxiliares y accesorios que no hayan sido autorizados por nosotros.

No utilice el dispositivo en condiciones ambientales extremas y tenga en cuenta las instrucciones de seguridad. La no observancia de las informaciones e instrucciones de seguridad contenidas en las presentes instrucciones se considerará un incumplimiento del uso previsto y acarreará la extinción de la responsabilidad y puede causar daños personales o materiales.

En cualquier momento pueden realizarse sin aviso previo modificaciones en el firmware y/o en el hardware. Por esta razón es posible que partes de estas instrucciones, datos técnicos e imágenes de esta documentación difieran levemente del producto que obra en su poder. Todos los puntos descritos en estas instrucciones son a título ilustrativo y no deben coincidir forzosamente con una situación determinada. Sobre la base de estas instrucciones no podrá hacerse valer ningún derecho.

### **Instrucciones de seguridad**

### **Peligro para niños y personas con capacidades mentales, sensoriales o físicas mermadas:**

Los niños a menudo infravaloran los peligros o ni siquiera los detectan. Este aparato no está destinado a ser utilizado por personas (tampoco niños) con capacidades mentales, sensoriales o físicas mermadas o que no cuenten con la experiencia y/o los conocimientos necesarios, a no ser que los supervise una persona responsable de su seguridad o que hayan recibido instrucciones de esta sobre cómo utilizar el aparato y que hayan comprendido los peligros que implica. Los niños no deben acceder a este aparato sin supervisión. Asegúrese de que los niños no juegan con el aparato.

### **¡Peligro de asfixia!**

Los niños pueden llevarse a la boca película de embalaje y piezas pequeñas, y asfixiarse con las mismas.

### **¡Peligro de cortocircuito!**

A fin de evitar lesiones, no utilice este aparato con las manos mojadas.

No introduzca en las aperturas del aparato objetos que no estén previstos para el uso. Pueden causar un cortocircuito, que además puede dar lugar a un incendio.

No utilice bajo ningún concepto el aparato cuando este o el cable USB presente daños visibles puesto que ello podría ocasionar lesiones o daños.

El aparato no debe estar expuesto a salpicaduras o goteo de agua.

No deben colocarse recipientes con líquido (floreros, vasos o similares) sobre el aparato o en sus proximidades inmediatas. Existe el peligro de que el recipiente vuelque y el líquido comprometa la seguridad eléctrica.

### **¡Peligro de tropiezo!**

Al posicionar el aparato, compruebe que nadie pueda pisar el cable o tropezar con él. No coloque objetos sobre el cable.

### **¡Daño!**

No deje caer el dispositivo ni lo someta a golpes o impactos, especialmente durante el transporte. No mueva el dispositivo mientras esté en funcionamiento. Los discos duros son muy sensibles y los datos que contienen pueden perderse irremediablemente. Dichos daños no están incluidos en la garantía.

A fin de evitar un sobrecalentamiento, no bloquee ni cubra las aperturas del producto.

No cubra completamente el producto durante el funcionamiento, a fin de garantizar la disipación de calor.

Mantenga el aparato lejos de cualquier tipo de humedad y evite el polvo, el calor y la radiación solar directa.

No abra la carcasa del aparato y no desmonte componentes individuales. No intente reparar usted mismo el aparato. En ese caso se extingue la garantía.

Evite el uso en campos fuertemente magnetizados, por ejemplo en la proximidad directa de televisores, altavoces, etc. a fin de evitar la pérdida de datos u otras anomalías de funcionamiento.

Durante el funcionamiento, compruebe que el aparato esté colocado sobre una base firme, exenta de vibraciones, a fin de evitar daños.

### **¡Pérdida de datos!**

Ejecute de forma regular copias de seguridad en otras memorias de datos, a fin de evitar una posible pérdida de datos en caso de avería del aparato.

Las prestaciones de garantía no incluyen la restauración de datos, por lo que nuestro Service Center no puede llevarla a cabo!

### **Declaración de conformidad**

l marcado CE indica que este producto cumple los requisitos de todas las Directivas de la UE CC I marcado CE indica que est<br>vigentes para este producto.

# **VOLUMEN DE ENTREGA**

Disco duro externo Intenso USB 3.2 Gen 1x1 (compatible con versiones anteriores)

 $\bigcirc$  Manual de instrucciones Cable USB-A a USB Micro-B

Compruebe que el contenido del paquete (véase también la gráfica al principio del manual, en la página 2) esté íntegro e intacto. De no ser así, diríjase al vendedor o a nuestro servicio de atención:

### **rma@intenso-international.de**

# **USO**

# **Requisitos del sistema**

Este disco duro externo es compatible con los sistemas operativos Microsoft Windows 8 y superior y Mac OS 10.x y superior.

Se requiere una interfaz USB 3.2 Gen 1x1 para el funcionamiento de USB 3.2 Gen 1x1. El disco duro es compatible con los estándares USB anteriores.

La configuración de hardware de su PC y el sistema operativo utilizado pueden afectar la accesibilidad del disco duro externo y la velocidad de transmisión entre el PC y el disco duro externo.

Fuente de alimentación con USB 2.0: si no se detecta su disco duro USB 3.x en un ordenador con puerto USB 2.0, la fuente de alimentación puede ser una posible causa. En este caso, conecte un concentrador USB con una fuente de alimentación externa.

*\*Marcas: Windows es una marca comercial registrada de Microsoft Corporation. MAC y macOS son marcas comerciales registradas de Apple Inc. Todas las marcas y nombres de terceros son propiedad de los usuarios respectivos.*

# USB-A USB-Micro-B

### **Conexión del disco duro externo**

Para conectar el disco duro externo a su ordenador, use solo el cable USB-A a USB Micro-B suministrado.

- 1. Conecte el conector USB Micro-B al disco duro externo y el conector USB-A a su ordenador.
- 2. Espere a que finalice la instalación del controlador. Está disponible en la actualidad en "Mi PC", otra unidad denominada "Intenso".Tan pronto como el disco duro externo se conecta al ordenador se enciende, el LED. El LED parpadea mientras haya una operación de escritura o lectura en curso. El LED se ilumina en azul cuando el disco duro externo funciona con una conexión USB 3.x y se ilumina en verde con una conexión USB 2.0.

### **Desconexión del disco duro externo**

Dependiendo del sistema operativo utilizado, el disco duro externo debe estar desconectado antes interrumpir la conexión al ordenador. Para obtener más información, consulte la sección de ayuda de su proveedor de sistema operativo.

Cierre todos los archivos abiertos (fotos, documentos, etc.) en el disco duro externo antes de retirar el disco duro externo del ordenador para evitar la pérdida de datos.

No extraiga el disco duro externo cuando el sistema aún esté accediendo al mismo. El acceso activo se indica mediante el parpadeo del LED en el dispositivo. Este procedimiento puede evitar daños y/o pérdida de datos.

# **SERVICIO/ COMERCIALIZACIÓN**

INTENSO INTERNATIONAL GMBH I Kopernikusstraße 12-14 I D-49377 Vechta

Correo electrónico (asistencia técnica): support@intenso-international.de Correo electrónico (número RMA): rma@intenso-international.de Internet: www.intenso.eu

Tel. (asistencia técnica): +49 (0) 4441 – 999 111 (Lu.-Ju. 09:00-16:30 horas; Vi. 09:00-14:00 horas)

# **ELIMINACIÓN**

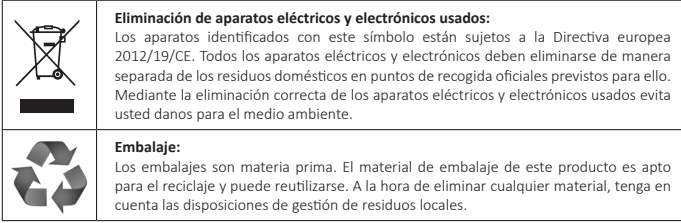

# **DATOS TÉCNICOS**

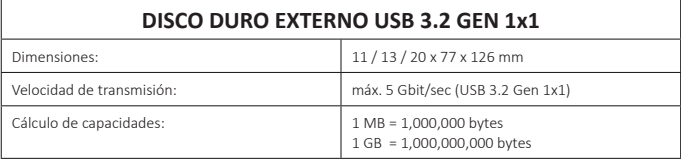

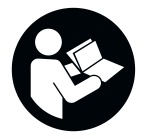

Leia atentamente este manual e observe e siga todas as indicações referidas no manual, a fim de garantir uma vida útil longa e uma utilização fiável do aparelho. Mantenha este manual num sítio à mão e entregue-o a outros utilizadores do aparelho.

# **MANUAL DE INSTRUÇÕES**

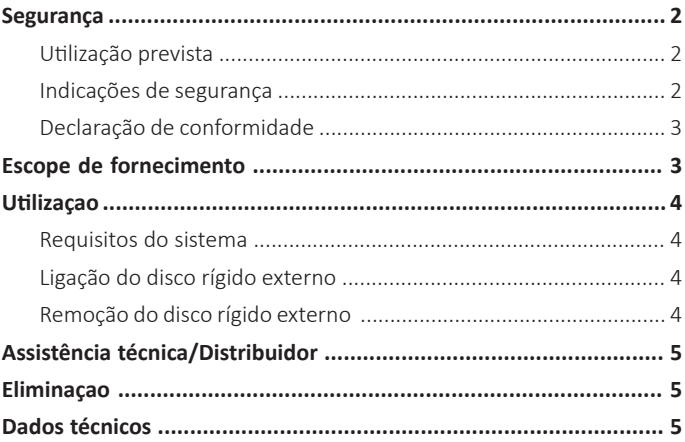

# **SEGURANÇA Utilização prevista**

A finalidade deste disco rígido é armazenar dados de PCs, computadores portáteis, portáteis ultrafinos ou computadores MAC. Este produto não está previsto para uma utilização comercial ou para aplicações médicas ou especiais, nas quais a falha do produto possa provocar ferimentos, morte ou danos materiais avultados.

A responsabilidade extingue-se no caso de uma utilização que não corresponda à utilização prevista. A abertura e a remodelação do aparelho e a utilização de dispositivos auxiliares e acessórios, que não sejam autorizados por nós, não são permitidas.

Não use o aparelho com condições ambientais extremas e observe as instruções de segurança. Uma inobservância das informações e indicações de segurança neste manual é considerada como desrespeito da utilização prevista e provoca a extinção da responsabilidade e pode causar ferimentos ou danos materiais.

Podem ser efetuadas alterações sem aviso prévio no firmware e/ou hardware. Por esse motivo, é possível que partes deste manual, dados técnicos e imagens nesta documentação possam divergir do seu produto. Todos os pontos descritos neste manual destinam-se apenas ao esclarecimento e não têm forçosamente de coincidir com uma situação específica. Não podem ser exercidos direitos legais em virtude deste manual.

### **Indicações de segurança**

### **Perigos para crianças e pessoas com capacidades físicas, sensoriais ou intelectuais limitadas:**

As crianças subestimam muitas vezes o perigo ou não o conseguem mesmo identificar. Este aparelho não deve ser utilizado por pessoas (incluindo crianças) com capacidades sensoriais, físicas ou intelectuais limitadas ou sem experiência e/ou conhecimento, a não ser sob a vigilância de uma pessoa responsável pela sua segurança ou que estejam a receber instruções sobre a utilização do aparelho e tenham percebido os perigos daí resultantes. Crianças sem supervisão não devem ter acesso ao aparelho. Certifique-se de que as crianças não brincam com o aparelho.

### **Perigo de asfixia!**

As crianças podem pôr na boca a película de embalagem ou peças pequenas e ser asfixiadas.

### **Perigo de curto-circuito!**

Para evitar ferimentos, não use este aparelho com as mãos molhadas.

Não insira objetos, que não estejam previstos para a utilização, nas aberturas do aparelho. Isto pode provocar um choque elétrico e, consequentemente, um incêndio.

Nunca use o aparelho se houver danos visíveis no próprio aparelho ou no cabo USB, uma vez que isso pode provocar ferimentos ou danificações.

O aparelho não pode ser sujeito a salpicos nem gotas de água.

Recipientes cheios com líquido (vasos, copos ou similares) não podem ser colocados sobre o aparelho ou nas suas proximidades. Existe o perigo de o aparelho tombar e o líquido prejudicar a segurança elétrica.

### **Perigo de tropeçar!**

Ao posicionar o aparelho, preste atenção para que ninguém possa tropeçar no cabo e cair. Não coloque objetos por cima do cabo.

### **Danificação!**

Não deixe cair o aparelho nem o exponha a choques ou impactos, em particular durante o transporte. Não movimente o aparelho durante a operação. Os discos rígidos são muito vulneráveis e os dados contidos neles podem ser irremediavelmente destruídos. Danos deste tipo não estão incluídos nas prestações de garantia.

Para evitar um sobreaquecimento, não bloqueie nem tape as aberturas do produto.

Não cubra completamente o produto durante o funcionamento para garantir uma dissipação térmica.

Mantenha o aparelho afastado de qualquer humidade e evite pó, calor e luz solar direta.

Não abra a caixa do aparelho nem desmonte o aparelho nos seus componentes. Não tente reparar o aparelho por conta própria. Nesse caso, a garantia será anulada.

Evite a utilização com fortes campos magnéticos, como por exemplo, na proximidade direta de aparelhos de TV, altifalantes etc., para evitar a perda de dados ou outras anomalias.

Utilize por cima de uma base sem trepidações, para evitar danos.

### **Perda de dados!**

Realize regularmente backups de dados noutra memória de dados para evitar uma eventual perda de dados no caso de falha deste aparelho.

Uma recuperação de dados não está incluída nos serviços de garantia nem pode ser realizada pelo nosso centro de assistência!

### **Declaração de conformidade**

A marcação CE significa que este produto cumpre os requisitos de todas as diretivas UE em vigor C P A marcação CE sign<br>para este produto.

# **ESCOPO DE FORNECIMENTO**

Disco rígido externo Intenso USB 3.2 Gen 1x1 (compatível com versões anteriores)

**2** Cabo de USB-A para USB Micro-B **Company** Manual de instruções

Verifique se o conteúdo da embalagem (ver também a imagem no início do manual na página 2) está completo e ileso. Se não for o caso, dirija-se ao vendedor ou à nossa assistência:

### **rma@intenso-international.de**

# **UTILIZAÇÃO**

### **Requisitos do sistema**

Este disco rígido externo é compatível com os sistemas operativos Microsoft Windows 8 ou superior e Mac OS 10.x ou superior.

Para a operação de USB 3.2 Gen 1x1 é necessária uma interface USB 3.2 Gen 1x1. O disco rígido externo é compatível com padrões USB anteriores.

A configuração de hardware do seu PC e o sistema operativo usado podem influenciar a acessibilidade do disco rígido externo e a velocidade de transferência entre o PC e o disco rígido externo.

Alimentação de corrente elétrica com USB 2.0: se o seu disco rígido USB 3.x não for reconhecido num computador com uma ligação USB 2.0, a causa disso pode ser a alimentação de corrente elétrica. Neste caso, conecte o Hub USB com uma alimentação de corrente elétrica externa.

*\*Marcas comerciais: Windows é uma marca registada da Microsoft Corporation. MAC e macOS são marcas registadas da Apple Inc. Todas as marcas e nomes de terceiros são propriedade dos respetivos utilizadores.*

### **Ligação do disco rígido externo**

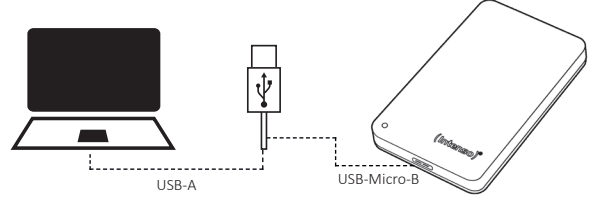

Para conectar o disco rígido externo com o seu computador, use exclusivamente o cabo fornecido de USB-A para USB Micro-B.

- 1. Una o conector USB Micro-B com o disco rígido externo e o conector USB-A com o seu computador.
- 2. Aguarde até a instalação do driver estar concluída. A seguir, no "Ambiente de trabalho" tem à disposição mais uma unidade adicional com a designação "Intenso". Logo que o disco rígido externo esteja conectado com o computador, o LED acende. O LED pisca se for realizado um processo de gravação ou leitura. O LED acende com luz azul se o disco rígido externo for operado numa ligação USB 3.x, se for operado numa ligação USB 2.0 acende com a cor verde.

### **Remoção do disco rígido externo**

Conforme o sistema operativo usado é necessário realizar o log out do disco rígido externo antes de interromper a ligação com o computador. Consulte mais detalhes na área de ajuda do seu sistema operativo.

Feche todos os ficheiros abertos (fotografias, documentos, etc.) que se encontrem no disco rígido externo antes de remover o disco rígido externo do computador, a fim de evitar perda de dados.

Não remova o disco rígido externo se o sistema ainda estiver a aceder ao mesmo. O LED a piscar do aparelho indica o acesso ativo. Este procedimento pode evitar danificações e/ou perda de dados.

# **ASSISTÊNCIA TÉCNICA / DISTRIBUIDOR**

INTENSO INTERNATIONAL GMBH I Kopernikusstraße 12-14 I D-49377 Vechta

Email (assistência técnica): support@intenso-international.de Email (número RMA): rma@intenso-international.de Internet: www.intenso.eu<br>
Telefone (assistência técnica): +49 (0) 4441 - 99

+49 (0) 4441 – 999 111 (2ª feira- 5ª feira 09:00 h- 16:30 h; 6ª feira 09:00 h - 14:00 h)

# **ELIMINAÇÃO**

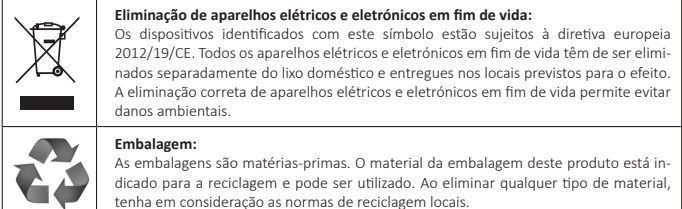

# **DADOS TÉCNICOS**

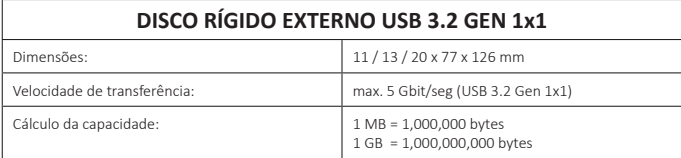

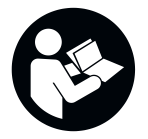

Pečlivě si prosím přečtěte tento návod a respektujte a řiďte se všemi upozorněními v tomto návodu, aby byla zajištěna dlouhá životnost a spolehlivé používání přístroje. Uschovejte návod po ruce a případně ho předejte dalším uživatelům přístroje.

# **NÁVOD K OBSLUZE**

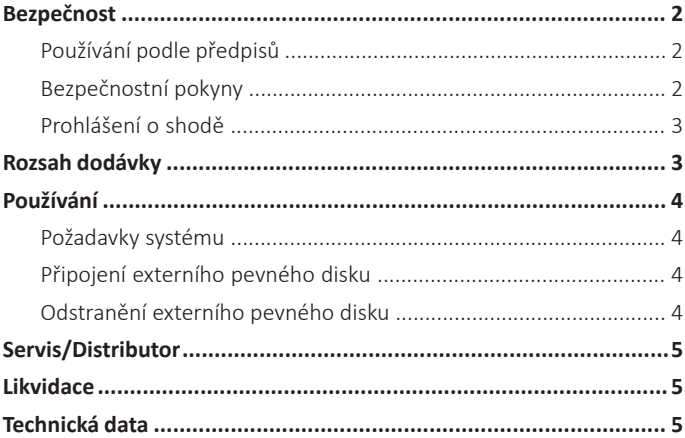

# **BEZPEČNOST**

# **Používání podle předpisů**

Účelem tohoto externího pevného disku je zálohování dat z PC, notebooků, ultrabooků nebo počítačů MAC. Tento produkt není naplánovaný ke komerčnímu používání nebo na medicínské a speciální účely, při kterých může výpadek produktu způsobit zranění, smrtelné úrazy nebo výrazné věcné škody.

V případě používání, které neodpovídá používání podle předpisů, zaniká záruka. Otevření a také přestavba přístroje a používání přídavných přístrojů a dílů příslušenství, které nebyly schválené naší firmou, jsou zakázány.

Nepoužívejte externí SSD za extrémních okolních podmínek a respektujte bezpečnostní předpisy. Nerespektování informací a bezpečnostních pokynů v tomto návodu se považuje za nedodržování používání podle předpisů a může vést k zániku záruky a zraněním osob nebo věcným škodám.

Na firmware a/nebo hardware můžou být kdykoli provedené změny bez předchozího oznámení. Z tohoto důvodu je možné, že se budou části tohoto návodu, technická data a obrázky v této dokumentaci odlišovat od produktu, který vám byl dodaný. Všechny body popsané v tomto návodu slouží pouze k názorným účelům a nemusí se bezpodmínečně shodovat konkrétní situací. Na základě tohoto návodu nelze uplatnit právní nároky.

# **Bezpečnostní pokyny**

### **Nebezpeči pro děti a osoby s omezenými fyzickými, senzorickými nebo duševnimi schopnostmi:**

Děti často podceňují nebezpečí, nebo jej vůbec neidentifikují. Tento přístroj není určený k tomu, aby jej používali osoby (také děti) s omezenými senzorickými, fyzickými nebo duševními schopnostmi nebo nedostatkem zkušeností a/nebo nedostatkem znalostí, ledaže jsou pro jejich bezpečnost pod dohledem kompetentní osoby nebo obdrželi pokyny, jak používat přístroj a pochopili nebezpečí, která vychází z přístroje. Děti bez dohledu nemůžou mít přístup k přístroji. Ujistěte se, že si děti nehrají s přístrojem.

### **Nebezpečí zadušení!**

Děti si mohou vložit do úst obalovou fólii nebo drobné části a udusit se.

### **Nebezpečí zkratu!**

Aby nedošlo k poranění, nemanipulujte s přístrojem vlhkýma a mokrýma rukama.

Nevkládejte žádné předměty, které nejsou naplánované k používání, do otvorů přístroje. Mohlo by dojít k elektrickému zkratu a jím způsobenému požáru.

Přístroj v žádném případě nepoužívejte, když je na přístroji samotném nebo USB kabelu viditelné poškození, protože to může způsobit poranění nebo poškození.

Přístroj nelze vystavit stříkání nebo kapání vody.

Na přístroj nebo do jeho bezprostřední blízkosti se nesmí umisťovat nádoby s tekutinou (vázy, sklenice a podobně). Vzniká nebezpečí převrhnutí nádoby a následného omezení bezpečnosti v důsledku vniknutí tekutiny do přístroje.

### **Nebezpečí klopýtnutí!**

Dávejte při umístění přístroje pozor, aby nikdo nemohl stoupnout na kabel nebo o něj zakopnout. Neukládejte žádné předměty na kabel.

### **Poškození!**

Nenechte zařízení spadnout ani jej nevystavujte otřesům nebo nárazům, to platí zejména pro přepravu. Nepřemisťujte zařízení, pokud je v provozu. Pevné disky jsou velmi náchylné a může dojít k nenávratné ztrátě dat, která jsou na nich uložena. Na taková poškození se záruční plnění nevztahuje.

Aby nedošlo k přehřátí, tak neblokujte nebo nezakrývejte otvory v přístroji.

Při provozu přístroj zcela nezakrývejte, aby byl zajištěn odvod tepla.

Udržujte přístroj v dostatečné vzdálenosti od jakékoli vlhkosti a zamezte prachu, horku a přímému slunečnému záření.

Neotevírejte těleso přístroje a nerozebírejte přístroj na díly. Nepokoušejte se sami opravovat přístroj. Záruka zaniká v těchto případech.

Zamezte používání v silně magnetických polích, jako například v bezprostřední blízkosti televizorů, reproduktorů atd., aby se zamezilo ztrátě dat nebo jiným funkčním poruchám.

Dávejte při provozu pozor na podklad bez otřesů, abyste zamezili poškození.

### **Ztráta dat!**

Pravidelně provádějte zálohování dat na další datové médium, abyste zabránili ztrátě dat v případě možného výpadku přístroje.

Obnovení dat nepatří k záručním výkonům a naše servisní centrum jej nemůže provádět!

### **Prohlášení o shodě**

Symbol CE prokazuje, že tento produkt splňuje požadavky všech směrnic EU pro tento produkt.

# **ROZSAH DODÁVKY**

Externí pevný disk Intenso USB 3.2 Gen 1x1 (zpětně kompatibilní) 1

**2** Kabel USB-A s USB Micro-B **B** Návod k obsluze

Zkontrolujte prosím, zda je obsah balení (viz rovněž obrázek na začátku návodu na straně 2) kompletní a nepoškozený. Pokud k tomu došlo, obraťte se prosím na prodejce nebo náš servis: **rma@intenso-international.de**

# **POUŽÍVÁNÍ Požadavky systému**

Tento externí pevný disk je kompatibilní s operačními systémy Microsoft Windows 8 a vyšší a Mac OS 10.x a vyšší.

Pro provoz USB 3.2 Gen. 1x1 je zapotřebí rozhraní USB 3.2 Gen. 1x1. Pevný disk je zpětně kompatibilní s předchozími standardy USB.

Hardwarová konfigurace vašeho PC a používaný operační systém mohou ovlivnit dostupnost externího pevného disku a přenosovou rychlost mezi PC a externím pevným diskem.

Napájení přes USB 2.0: Pokud by váš pevný disk USB 3.x nebyl rozpoznán počítačem s portem USB 2.0, může být příčinou napájení. V takovém případě připojte rozbočovač USB s externím napájením.

*\*Ochranná známka: Windows je registrovaná ochranná známka společnosti Microsoft Corporation. MAC a macOS jsou registrované ochranné známky společnosti Apple Inc. Všechny značka a názvy třetích stran jsou ve vlastnictví příslušných uživatelů.*

### **Připojení externího pevného disku**

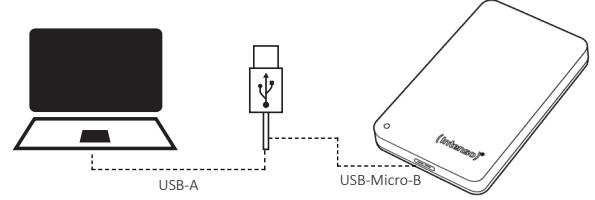

Chcete-li připojit externí SSD k počítači, používejte pouze dodané příslušenství a postupujte následovně:

- 1. Připojte konektor USB-C k Intenso SSD a konektor USB-C na druhém konci kabelu k počítači. Chcete-li externí SSD disk připojit k portu USB-A ve vašem počítači, použijte dodaný adaptér USB-C na USB-A.
- 2. Počkejte, dokud se neukončí instalace ovladače. Poté budete mít k dispozici diskovou jednotku s názvem "Intenso". Jakmile se externí SSD propojí s počítačem, rozsvítí se LED. LED bliká při zapisování nebo čtení.

### **Odstranění externího pevného disku**

Externí pevný disk se musí odpojit v závislosti na používaném operačním systému před přerušením připojení k počítači. Další informace naleznete v sekci nápovědy vašeho poskytovatele operačního systému.

Před odebráním externího pevného disku z počítače zavřete všechny otevřené soubory (fotografie, dokumenty atd.), které se nachází na externím pevném disku, aby nedošlo ke ztrátě dat.

Neodebírejte externí pevný disk, má-li k němu systém stále přístup. Aktivní přístup je signalizován blikající LED na zařízení. Takový postup může zabránit poškození a/nebo ztrátě dat.

# **SERVIS/DISTRIBUTOR**

INTENSO INTERNATIONAL GMBH I Kopernikusstraße 12-14 I D-49377 Vechta

Internet: www.intenso.eu<br>
Telefon (technická podpora): +49 (0) 4441 - 99

Email (technická podpora): support@intenso-international.de<br>
Email (číslo RMA): support@intenso-international.de Email (číslo RMA):<br>
Internet:<br>
Internet:<br>
www.intenso.eu  $+49$  (0)  $4441 - 999$  111 (Po – Čt 9:00 h – 16:30 h;  $P_4$  9:00 h – 14:00 h)

# **LIKVIDACE**

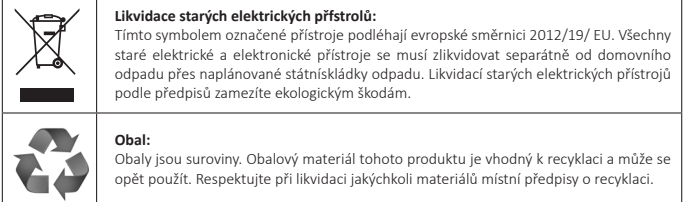

# **TECHNICKÁ DATA**

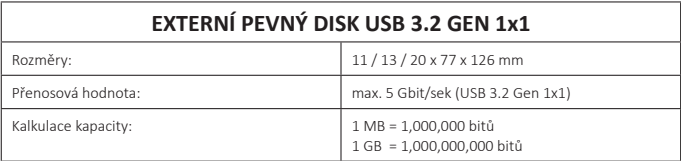

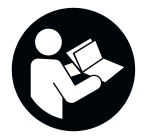

Pažljivo pročitajte ove upute, uvažite i slijedite sve napomene iz ovih Uputa kako biste omogućili dugi vijek trajanja i pouzdano korištenje uređaja. Držite ove upute na lako dostupnom mjestu i predajte ih drugim korisnicima uređaja.

# **UPUTA ZA UPORABU**

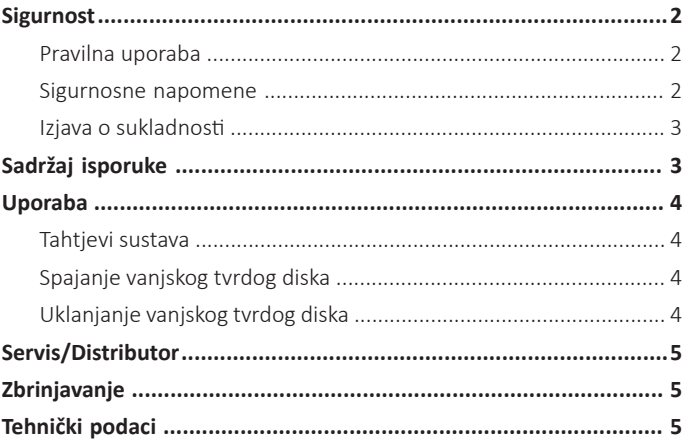

# **SIGURNOST**

### **Pravilna uporaba**

Svrha ovog vanjskog tvrdog diska je pohranjivanje podataka s računala, prijenosnih računala, ultrabook računala ili MAC računala. Ovaj proizvod nije predviđen za komercijalne, medicinske ni posebne svrhe, u kojima neispravnost uređaja može uzrokovati ozljede, smrtonosne posljedice ili veliku materijalnu štetu.

U slučaju korištenja koje nije u skladu s pravilnom uporabom ukida se jamstvo. Zabranjuje se otvaranje te preinaka uređaja i korištenje dodatnih uređaja i pribora koje nismo odobrili.

Nemojte upotrebljavati uređaj u ekstremnim uvjetima okoline i pridržavajte se sigurnosnih uputa. Zanemarivanje informacija i sigurnosnih napomena iz ovih uputa smatrat će se zanemarivanjem pravilne uporabe i bit će osnova za ukidanje prava na jamstvo te može izazvati ozljede i materijalnu štetu.

U svakom trenutku i bez najave mogu se izvršiti izmjene na firmveru ili hardveru. Stoga postoji mogućnost da dijelovi ovih uputa, tehnički podaci i slike iz ove dokumentacije malo odstupaju od proizvoda koji vam je isporučen. Sve što je opisano u ovim uputama služi za jasnije razumijevanje i ne mora nužno odgovarati svakoj specifičnoj situaciji. Na temelju ovih uputa ne mogu se upućivati nikakvi pravni zahtjevi.

### **Sigurnosne napomene**

### **Opasnosti za djecu i osobe ograničenih fizičkih, osjetilnih ili duševnih sposobnosti:**

Djeca često potcjenjuju opasnosti i uopće ih ne prepoznaju. Ovaj uređaj nije predviđen za to da ga upotrebljavaju djeca ni osobe ograničenih fizičkih, osjetilnih ili duševnih sposobnosti, a ni osobe nedovoljnog znanja i/ili iskustva, osim u prisutnosti osobe koja može skrbiti za njihovu sigurnost ili ih uputiti kako koristiti uređaj te kako bi razumjeli moguće opasnosti. Djeca koja nisu pod nadzorom ne smiju imati pristup uređaju. Pobrinite se da se djeca ne igraju uređajem.

### **Opasnost od davljenja!**

Djeca foliju pakovanja ili male dijelove mogu uzeti u usta i udaviti se.

### **Opasnost od kratkog spoja!**

Kako bi izbjegli ozljede, uređajem nemojte rukovati mokrim rukama.

U otvore uređaja ne stavljajte predmete koji nisu predviđeni za uporabu. To bi moglo dovesti do kratkog spoja i požara.

Uređaj ni u kom slučaju nemojte koristiti ako na samom uređaju ili USB kablu uočite vidljiva oštećenja, pošto to može dovesti do ozljeda ili oštećenja.

Uređaj se ne smije izlagati prskanju ili kapljanju vode.

Posude (vaze, čaše ili slično) napunjene vodom ne smiju se stavljati na ili u neposrednu blizinu uređaja. Postoji opasnost, da će se posuda prevrnuti i tekućina ugroziti električnu sigurnost.

### **Opasnost od spoticanja!**

Kod namještanja uređaja pazite na to da nitko ne može stati na kabel ili zapeti o njega. Nikada ne stavljajte predmete na kabel.

### **Oštećenja!**

Nemojte ispuštati uređaj ili ga izlagati udarcima, osobito tijekom transporta. Ne pomičite uređaj tijekom rada. Tvrdi diskovi su vrlo osjetljivi i podatci na njima mogu se nepovratno uništiti. Takva oštećenja nisu obuhvaćena jamstvom.

Kako bi se izbjeglo pregrijavanje, nemojte blokirati ili prekrivati otvore proizvoda.

Proizvod kada radi nemojte u cijelosti prekriti, kako bi zajamčili odvod topline.

Uređaj držite dalje od svake vlage te izbjegavajte prašinu, visoke temperature i izravno sunčevo zračenje.

Nemojte otvarati kučište uređaja i nemojte uređaj rastavljati u pojedinačne dijelove. Nikada nemojte sami pokušavati izvršiti popravku. U tim slučajevima se ukida pravo na jamstvo.

lzbjegavajte korištenje u jako magnetiziranim poljima, primjerice u neposrednoj blizini TV-uređaja, kutija pojačala, itd., kako biste izbjegli gubitak podataka ili druge funkcijske smetnje.

Pri radu pazite da podloga ne vibrira kako biste izbjegli oštećenja.

### **Gubitak podataka!**

Redovno osigurajte podatke na još jednoj drugoj memoriji podataka, kako bi u slučaju ispada ovog uređaja izbjegli možebitni gubitak podataka.

Oporavak podataka nije dio jamstvenih usluga i stoga ga naš servisni centar ne može izvršiti!

### **Izjava o sukladnosti**

Oznaka CE pokazuje da ovaj proizvod ispunjava zahtjeve svih EU-Direktiva koje se primjenjuju na njega.

# **SADRŽAJ ISPORUKE**

- Vanjski tvrdi disk Intenso USB 3.2 Gen 1x1 (kompatibilan s ranijim verzijama) 1
- **2** Kabel USB-A za USB mikro B **3** Uputa za uporabu

Provjerite molimo Vas, da li je jedinica pakiranja (vidi i grafiku na početku Uputa na stranici 2) cijela i neoštećena. Ukoliko to nije tako, obratite se molimo Vas prodavaču ili našem servisu: **rma@intenso-international.de**

# **UPORABA**

### **Tahtjevi sustava**

Ovaj vanjski tvrdi disk kompatibilan je s operativnim sustavima Microsoft Windows 8 i novijim i Mac OS 10.x i novijim.

Za rad USB 3.2 Gen 1x1 potrebno je sučelje USB 3.2 Gen 1x1. Tvrdi disk je kompatibilan je natrag s prethodnim USB standardima.

Konfiguracija hardvera vašeg računala i korišteni operativni sustav mogu utjecati na dostupnost vanjskog tvrdog diska i brzinu prijenosa između računala i vanjskog tvrdog diska.

Napajanje pod USB 2.0: Ako računalo s USB 2.0 priključkom ne prepozna vaš USB 3.x tvrdi disk, mogući uzrok može biti napajanje. U tom slučaju spojite USB čvorište s vanjskim napajanjem.

*\*Robne oznake: Windows je upisani trgovački znak tvrtke Microsoft Corporation. MAC i macOS su upisani trgovački znakovi tvrtke Apple Inc. Sve oznake i nazivi trećih strana pripadaju svojim korisnicima.*

### **Spajanje vanjskog tvrdog diska**

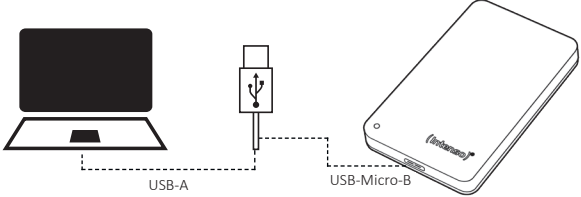

Za spajanje vanjskog tvrdog diska na svoje računalo upotrebljavajte samo isporučeni kabel USB-A za USB mikro B.

- 1. Spojite konektor USB mikro B na vanjski tvrdi disk i konektor USB-A na svoje računalo.
- 2. Pričekajte da se instalacija upravljačkog programa završi. Pod "Moje računalo" sada je dostupan još jedan pogon pod nazivom "Intenso" Čim se vanjski tvrdi disk spoji na računalo, LED svijetli. LED treperi kada je u tijeku postupak pisanja ili čitanja. LED svijetli plavo kada vanjski tvrdi disk radi na priključku USB 3.x, a svijetli zeleno na priključku USB 2.0.

### **Uklanjanje vanjskog tvrdog diska**

Ovisno o korištenom operativnom sustavu, vanjski tvrdi disk mora se odjaviti prije prekida veze s računalom. Za više informacija pogledajte odjeljak pomoći vašeg davatelja operativnog sustava.

Prije uklanjanja vanjskog tvrdog diska iz računala zatvorite sve otvorene datoteke (fotografije, dokumente itd.) kako biste izbjegli gubitak podataka.

Nemojte uklanjati vanjski tvrdi disk dok mu sustav još uvijek pristupa. Aktivan pristup označen je treperećom LED diodom na uređaju. Ovaj postupak može izbjeći oštećenje i/ili gubitak podataka.

# **SERVIS/DISTRIBUTOR**

INTENSO INTERNATIONAL GMBH I Kopernikusstraße 12-14 I D-49377 Vechta

Internet: www.intenso.eu<br>
Telefon (tehnička podrška): +49 (0) 4441 - 99

Email (tehnička podrška):<br>
Email (RMA-broj): support@intenso-international.de<br>
rma@intenso-international.de rma@intenso-international.de +49 (0) 4441 - 999 111 (pon.- čet. 09:00 sati- 16:30 sati; pet.  $09:00$  sati- $14:00$  sati)

# **ZBRINJAVANJE**

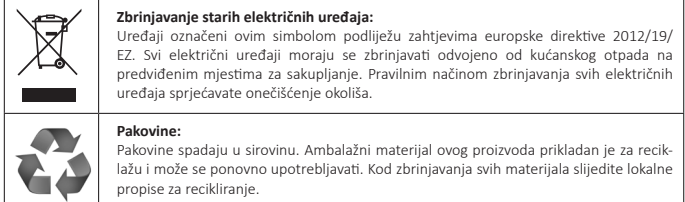

# **TEHNIČKI PODACI**

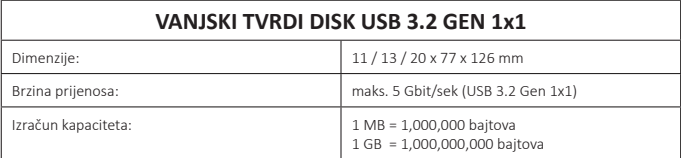

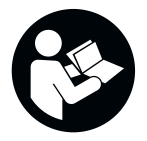

Należy dokładnie zapoznać się z niniejszą instrukcją obsługi i przestrzegać wszystkich zawartych w niej wskazówek, aby zapewnić długotrwałe i niezawodne użytkowanie urządzenia. Instrukcję należy przechowywać w łatwo dostępnym miejscu i przekazać ją innym użytkownikom urządzenia.

# **INSTRUKCJA OBSŁUGI**

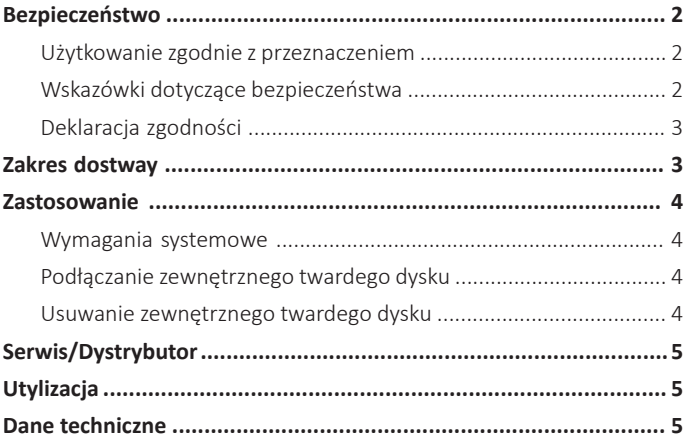

# **BEZPIECZEŃSTWO**

### **Użytkowanie zgodnie z przeznaczeniem**

Ten zewnętrzny twardy dysk jest przeznaczony do przechowywania danych z komputerów PC, notebooków, ultrabooków lub komputerów MAC. Produkt ten nie jest przewidziany do użytku komercyjnego, ani do zastosowań medycznych i specjalnych, w których awaria produktu może doprowadzić do obrażeń ciała, śmiertelnych wypadków, lub znacznych szkód materialnych.

Odpowiedzialność wygasa w przypadku użytkowania niezgodnego z przeznaczeniem. Należy zaniechać otwierania oraz przeróbek urządzenia, a także używania urządzeń dodatkowych i akcesoriów, które nie zostały przez nas zatwierdzone.

Nie należy używać urządzenia w ekstremalnych warunkach otoczenia i należy przestrzegać instrukcji bezpieczeństwa. Nieprzestrzeganie informacji i wskazówek dotyczących bezpieczeństwa zawartych w niniejszej instrukcji traktowane jest jako nieprzestrzeganie zasad użytkowania zgodnego z przeznaczeniem, prowadzi do wygaśnięcia odpowiedzialności i może doprowadzić do szkód na zdrowiu i życiu osób lub szkód materialnych.

W każdej chwili bez poinformowania mogą zostać przeprowadzone zmiany w oprogramowaniu firmware oraz/lub w urządzeniach. Z tego powodu istnieje możliwość, że część niniejszej in¬strukcji, danych technicznych oraz ilustracji zamieszczonych w niniejszej dokumentacji będzie się nieznacznie różnić od posiadanego przez Państwa wyrobu. Wszystkie punkty opisane w niniejszej instrukcji służą jedynie do celów wyjaśnienia i nie muszą koniecznie odpowiadać określonej sytuacji. Roszczenia prawne ze względu na treść niniejszej instrukcji są wykluczone.

### **Wskazówki dotyczące bezpieczeństwa**

### **Zagrożenie dla dzieci oraz osób z ograniczonymi zdolnościami fizycznymi, czuciowymi lub umysłowymi:**

Dzieci często nie dostrzegają zagrożeń lub je bagatelizują. Urządzenia nie mogą obsługiwać osoby (również dzieci) o ograniczonych zdolnościach fizycznych, czuciowych lub umysłowych lub nieposiadające doświadczenia i/lub wiedzy, chyba że są pod nadzorem osoby odpowiedzialnej za ich bezpieczeństwo lub otrzymały od niej wskazówki, w jaki sposób należy użytkować urządzenie i zrozumiały związane z nim zagrożenia. Dzieci bez nadzoru nie mogą mieć dostępu do urządzenia. Należy zapewnić, aby dzieci nie bawiły się urządzeniem.

### **Niebezpieczeństwo zadławienia!**

Dzieci mogą włożyć foliowe opakowanie lub jego małe elementy do ust i zadławić się.

### **Niebezpieczeństwo zwarcia!**

Aby uniknąć obrażeń, nie należy obsługiwać urządzenia mokrymi rękami.

Nie wkładać żadnych przedmiotów nieprzeznaczonych do tego celu w otwory urządzenia. Może to doprowadzić do zwarcia elektrycznego oraz pożaru.

Nie wolno używać urządzenia, jeśli widoczne są uszkodzenia samego urządzenia lub kabla USB, ponieważ może to spowodować obrażenia ciała lub inne uszkodzenia.

Przyrządu nie wolno wystawiać na bezpośrednie działanie rozpryskiwanej wody lub kropel wody.

Na urządzeniu lub w jego bezpośrednim sąsiedztwie nie wolno stawiać naczyń wypełnionych płynami (wazonów, szklanek itp.). Istnieje ryzyko, że naczynie przewróci się, a ciecz wyleje, co wpłynie negatywnie na bezpieczeństwo elektryczne.

### **Niebezpieczeństwo potknięcia!**

Podczas pozycjonowania urządzenia należy uważać, aby nie było możliwości nadepnięcia na kabel lub potknięcia się o niego. Nie umieszczać na kablu żadnych przedmiotów.

### **Uszkodzenia!**

Nie dopuszczać do upuszczenia urządzenia ani narażać go na wstrząsy lub uderzenia, zwłaszcza podczas transportu. Nie należy przemieszczać urządzenia podczas pracy. Twarde dyski są bardzo delikatne, a dane na nich zawarte mogą zostać bezpowrotnie zniszczone. Takie uszkodzenia nie są objęte gwarancją.

Aby uniknąć przegrzania, nie należy blokować ani zakrywać otworów w urządzeniu.

Nie należy całkowicie zakrywać urządzenia podczas pracy, aby uniknąć jego przegrzania.

Trzymać urządzenie z dala od wszelkiej wilgoci, unikać pyłu, ciepła i bezpośredniego promieniowania słonecznego.

Nie otwierać obudowy urządzenia i nie rozmontowywać go na części składowe. Nie podejmować próby samodzielnej naprawy urządzenia. W takich przypadkach gwarancja wygasa.

Unikać użytkowania w silnie namagnesowanych polach, jak na przykład w pobliżu odbiorników telewizyjnych, głośników itp., aby uniknąć utraty danych lub innych zakłóceń działania.

Podczas eksploatacji należy zapewnić nienarażone na wstrząsy podłoże, aby uniknąć uszkodzeń.

### **Utrata danych!**

Należy regularnie wykonywać kopie zapasowe danych na innym urządzeniu pamięci masowej, aby uniknąć ewentualnej utraty danych w przypadku awarii tego urządzenia.

Przywrócenie danych nie należy do usług objętych gwarancją i nie jest ono przeprowadzane przez nasze centrum serwisowe!

### **Deklaracja zgodności**

znaczenie CE potwierdza, że ten wyrób spełnia wymagania wszystkich obowiązujących dla tego wyrobu dyrektyw UE.

# **ZAKRES DOSTAWY**

**Intenso USB 3.2 Gen 1x1 Zewnętrzny twardy dysk (kompatybilny wstecz)** 

**2** USB-A do USB Micro-B Kabel **Computer 19 Instrukcja obsługi** 

Proszę sprawdzić, czy zawartość opakowania (patrz również rysunek na początku instrukcji na stronie 2) jest kompletna i nieuszkodzona. W przeciwnym razie prosimy o kontakt ze sprzedawcą lub naszym działem obsługi: **rma@intenso-international.de**

# **ZASTOSOWANIE**

### **Wymagania systemowe**

Ten zewnętrzny twardy dysk jest zgodny z systemami operacyjnymi Microsoft Windows 8 i nowszymi oraz Mac OS 10.x i nowszymi.

Do pracy w trybie USB 3.2 Gen 1x1 wymagany jest interfejs USB 3.2 Gen 1x1 . Twardy dysk jest wstecznie kompatybilny z poprzednimi standardami USB.

Konfiguracja sprzętowa komputera i używany system operacyjny mogą mieć wpływ na dostępność zewnętrznego twardego dysku i szybkość transferu między komputerem a tym dyskiem.

Zasilanie pod USB 2.0: Jeśli twardy dysk USB 3.x nie jest rozpoznawany w komputerze z portem USB 2.0, to możliwą przyczyną może być zasilacz. W takim przypadku należy podłączyć koncentrator USB z zewnętrznym zasilaniem.

*\*Znak towarowy: Windows jest zarejestrowanym znakiem towarowym firmy Microsoft Corporation. MAC i macOS są zarejestrowanymi znakami towarowymi firmy Apple Inc. Wszystkie marki i nazwy firm trzecich są własnością danego użytkownika.*

### **Podłączanie zewnętrznego twardego dysku**

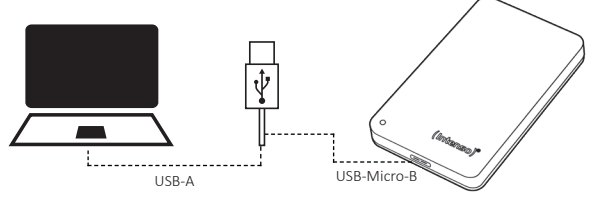

Aby podłączyć zewnętrzny twardy dysk do komputera, należy używać wyłącznie dostarczonego kabla USB-A do USB Micro-B.

- 1. Podłączyć złącze USB Micro-B do zewnętrznego twardego dysku, a złącze USB-A do komputera.
- 2. Poczekać, aż instalacja sterownika zostanie zakończona.. W oknie "Mój komputer" znajduje się teraz kolejny napęd o nazwie "Intenso". Gdy tylko zewnętrzny twardy dysk zostanie podłączony do komputera, zaświeci się dioda LED. Dioda LED miga, gdy wykonywana jest operacja zapisu lub odczytu. Dioda LED świeci na niebiesko, gdy zewnętrzny dysk twardy jest podłączony do portu USB 3.x, natomiast w przypadku portu USB 2.0 świeci na zielono.

### **Usuwanie zewnętrznego twardego dysku**

W zależności od używanego systemu operacyjnego zewnętrzny twardy dysk musi zostać wylogowany przed przerwaniem połączenia z komputerem. Więcej informacji na ten temat można znaleźć w sekcji pomocy systemu operacyjnego.

Przed odłączeniem zewnętrznego twardego dysku od komputera należy zamknąć wszystkie otwarte pliki (zdjęcia, dokumenty itp.) na zewnętrznym twardym dysku,, aby uniknąć utraty danych.

Nie należy wyjmować zewnętrznego twardego dysku, jeśli system nadal uzyskuje do niego dostęp. Aktywny dostęp jest sygnalizowany przez migającą diodę LED na urządzeniu. Procedura ta może zapobiec uszkodzeniu i/lub utracie danych.

# **SERWIS/DYSTRYBUTOR**

INTENSO INTERNATIONAL GMBH I Kopernikusstraße 12-14 I D-49377 Vechta

Email (numer RMA): rma@intenso-international.de Internet: www.intenso.eu

Email (dział obsługi technicznej): support@intenso-international.de Telefon (dział obsługi technicznej): +49 (0) 4441 – 999 111 (pon.- czw. 09:00 - 16:30; pt. 09:00 - 14:00)

# **UTYLIZACJA**

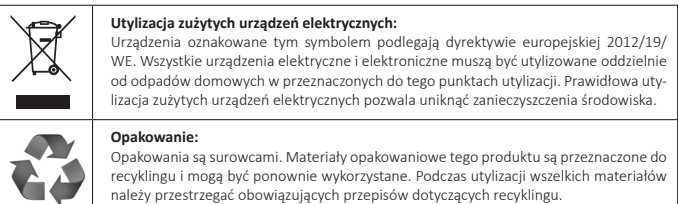

# **DANE TECHNICZNE**

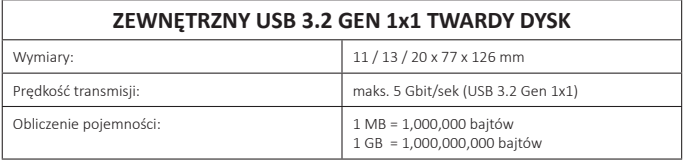

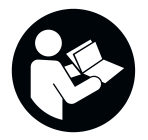

Pozorne si prečítajte tento návod na obsluhu a dodržiavajte prosím všetky pokyny, ktoré sú v ňom spomenuté, aby bola zaručená dlhá životnosť a zabezpečené spoľahlivé používanie zariadenia. Majte tento návod vždy poruke a odovzdajte ho budúcim užívateľom spolu so zariadením.

# **NÁVOD NA OBSLUHU**

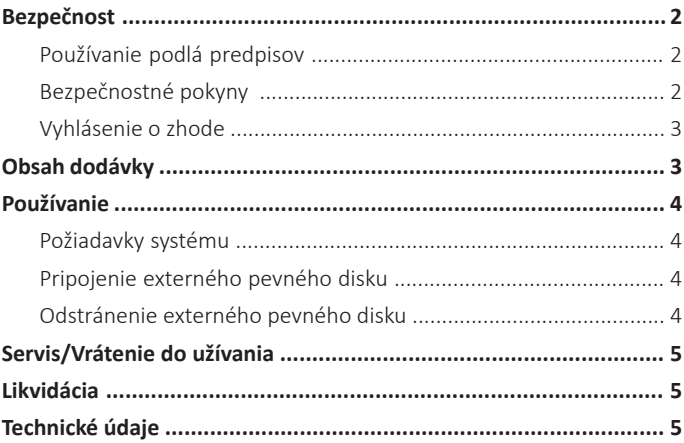

# **BEZPEČNOST**

# **Používanie podlá predpisov**

Účel tohoto externého pevného disku spočíva v ukladaní údajov z počítačov, notebookov, ultrabookov alebo MAC počítačov. Tento produkt nie je naplánovaný na komerčrié používanie alebo na medicínske a špeciálne účely, pri ktorých móže výpadok produktu spósobit zranenie, smrtelné úrazy alebo výrazné vecné škody.

V prípade používania, ktoré nezodpovedá používaniu podra predpisov, zaniká záruka. Otvorenie a tiež prestavba prístroja a používanie prídavných prístrojov a dielov príslušenstva, ktoré neboli schválené našou firmou, sú zakázané.

Nepoužívajte zariadenie pri extrémnych podmienkach okolia a dbajte na bezpečnostné pokyny. Nerešpektovanie informácií a bezpečnostných pokynov v tomto návode sa považuje za nedodržiavanie používania podra predpisov a móže viest k zániku záruky a zraneniam osób alebo vecným Škodám.

Na firmvér a / alebo hardvér móžu byt kedykorvek vykonané zmeny bez predchádzajúceho oznámenia. Z tohto dóvodu je možné, že sa budú časti tohto návodu, technické údaje a obrázky v tejto dokumentácii odlišovat od výrobku, ktorý vám bol dodaný. Všetky body popísané v tomto návode slúžia len na ilustráciu a nemusia sa bezpodmienečne zhodovat s konkrétnou situáciou. Na základe tohto návodu nie je možné uplatnit právne nároky.

### **Bezpečnostné pokyny**

### **Nebezpečenstvo pre deti a osoby s obmedzenými fyzickými, senzorickými alebo duševnými schopnostami:**

Deti často podceňujú nebezpečenstvo, alebo ho vóbec neidentifikujú. Tento prístroj nie je určený na to, aby ho používali osoby (aj deti) s obmedzenými senzorickými, fyzickými alebo duševnými schopnostami alebo nedostatkom skúseností a / alebo nedostatkom vedomostí, iba ak sú pre ich bezpečnost pod dohradom kompetentnej osoby alebo dostali pokyny, ako používat prístroj a pochopili nebezpečenstvá, ktoré vychádzajú z prístroja. Deti bez dohradu nemóžu mat prístup k prístroju. Uistite sa, že si deti nehrajú s prístrojom.

### **Nebezpečenstvo udusenia!**

Malé diely alebo obaly môžu spôsobiť udusenie u detí, ktoré si ich dávajú do úst.

### **Nebezpečenstvo skratu!**

Tento prístroj neobsluhujte mokrými rukami, aby ste sa vyhli zraneniu.

Nevkladajte žiadne predmety, ktoré nie sú naplánované na používanie, do otvorov prístroja. Mohlo by dôjsť k elektrickému skratu a ním spôsobenému požiaru.

Zariadenie v žiadnom prípade nepoužívajte v prípade, keď sú na ňom samotnom alebo na USB kábli viditeľné poškodenia, pretože to môže viesť k zraneniam alebo poškodeniam.

Prístroj nie je možné vystavit striekaniu alebo kvapkaniu vody.

Nádoby naplnené tekutinou (vázy, poháre alebo podobné predmety) sa nesmú klásť na zariadenie alebo do jeho bezprostrednej blízkosti. Vzniká nebezpečenstvo, že sa nádoba prevráti a kvapalina ohrozí bezpečnosť.

### **Nebezpečenstvo potknutia!**

N epoužívajte prístroj v žiadnom prípade pri viditelných Škodách na samotnom prístroji alebo USB kábli.

### **Poškodenie!**

Nenechajte zariadenie spadnúť a nevystavujte ho otrasom alebo nárazom, to platí najmä pre prepravu. Nehýbte zariadením počas jeho prevádzky. Pevné disky sú veľmi citlivé a údaje, ktoré sú na nich uložené, sa týmto môžu nenávratne poškodiť. Takéto škody nie sú zahrnuté v záručných podmienkach.

Aby sa zabránilo prehriatiu, nezakrývajte ani neblokujte žiadne otvory výrobku.

Zariadenie počas jeho prevádzky nikdy úplne nezakrývajte, aby ste zaručili odvádzanie tepla.

Zariadenie chráňte pred akoukoľvek vlhkosťou a vyhýbajte sa prachu, teplu a priamemu slnečnému žiareniu.

Neotvárajte kryt zariadenia a zariadenie nedemontujte na jednotlivé súčiastky. Nepokúšajte sa ho sami opraviť. V takýto prípadoch zaniká nárok na záruku.

Vyhýbajte sa používaniu v prostredí so silnými magnetickými poľami, ako napr. v bezprostrednej blízkosti TV prijímačov, reproduktorových zostáv atď., aby ste sa vyhli strate údajov alebo poruchám fungovania.

Pri prevádzke dohliadnite na používanie podkladu, ktorý je odolný voči otrasom, aby ste sa vyhli poškodeniam.

### **Strata údajov!**

Údaje si pravidelne zálohujte na iné úložisko dát, aby ste sa vyhli možnej strate údajov v prípade výpadku tohto výrobku.

Obnovenie dát nepatrí k záručným výkonom a naše servisné centrum ho nemóže vykonávat!

### **Vyhlásenie o zhode**

Symbol CE preukazuje, že výrobok spíňa požiadavky všetlrych smerníc EÚ pre daný výrobok.

# **OBSAH DODÁVKY**

Intenso USB 3.2 Gen 1x1 externý pevný disk (kompatibilný so staršími verziami) 1

USB-A na USB Micro-B kábel Návod na obsluhu 2 3

Skontrolujte si prosím, či je obsah balenia (pozri aj schému na začiatku návodu na strane 2) úplný a nevykazuje známky poškodenia. Ak tomu tak nie je, obráťte sa prosím na predajcu alebo na náš servis: **rma@intenso-international.de**

# **POUŽÍVANIE**

### **Požiadavky systému**

Tento externý pevný disk je kompatibilný s operačnými systémami Microsoft Windows 8 a vyššími a s operačným systémom Mac OS 10.x a vyššími.

Na prevádzku USB 3.2 Gen 1x1 je potrebné rozhranie USB 3.2 Gen 1x1. Pevný disk je kompatibilný s predchádzajúcimi USB štandardmi.

Konfiguráciu hardvéru vášho počítača a použitý operačný systém môžu ovplyvniť dostupnosť externého pevného disku a rýchlosť prenosu medzi počítačom a externým diskom.

Napájanie cez USB 2.0: ak by vaše USB 3.x na počítači s konektorom USB 2.0 nerozoznali pevný disk, môže to byť spôsobené napájaním. V takom prípade prosím napojte USB rozbočovač na externé napájanie.

*\*Označenie tovaru: Windows je registrovanou ochrannou známkou tovaru spoločnosti Microsoft Corporation. MAC a macOS sú registrovanými ochrannými známkami tovaru spoločnosti Apple Inc. Všetky značky a názvy tretich osób sú majetkom prklušných užlvaterov.*

### **Pripojenie externého pevného disku**

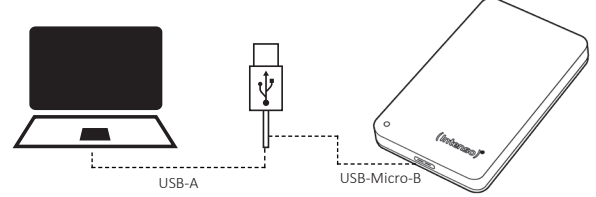

Na pripojenie externého pevného disku k vášmu počítaču používajte prosím len dodaný kábel USB-A na USB Micro-B.

- 1. Spojte USB Micro-B konektor s externým pevným diskom a konektor USB-A so svojim počítačom.
- 2. Počkajte, kým sa ukončí inštalácia ovládača. Na "pracovnej ploche" sa teraz objaví ďalší pevný disk s označením "Intenso". Pokiaľ je externý pevný disk spojený s počítačom, svieti LED kontrolka. LED kontrolka bliká, ak sa na disk zapisuje alebo sa z neho načítava. LED kontrolka svieti namodro, keď sa externý pevný disk prevádzkuje cez pripojenie USB 3.x, pri prevádzkovaní cez pripojenie USB 2.0 svieti nazeleno.

### **Odstránenie externého pevného disku**

V závislosti od používaného operačného systému je potrebné externý pevný disk odpojiť odhlásením, kým sa preruší spojenie s počítačom. Bližšie informácie k tomuto si prosím nájdite v časti "Pomocník" vášho predajcu operačného systému.

Zatvorte prosím všetky otvorené súbory (fotky, dokumenty atď.) nachádzajúce sa na externom pevnom disku, kým externý disk odpojíte od počítača, aby ste zabránili strate dát.

Neodpájajte prosím externý pevný disk , pokiaľ s ním ešte systém pracuje. Aktívny prístup je znázornený blikajúcou LED kontrolkou zariadenia. Takýto postup dokáže zabrániť poškodeniu a/alebo strate údajov.

# **SERVIS/VRÁTENIE DO UŽÍVANIA**

INTENSO INTERNATIONAL GMBH I Kopernikusstraße 12-14 I D-49377 Vechta

Internet: www.intenso.eu<br>
Telefon (technická podpora): +49 (0) 4441 - 99

Email (technická podpora): support@intenso-international.de Email (číslo RMA): rma@intenso-international.de Telefon (technická podpora): +49 (0) 4441 – 999 111 (Po.- Štv. 09:00 - 16:30; Pia. 09:00 - 14:00)

# **LIKVIDÁCIA**

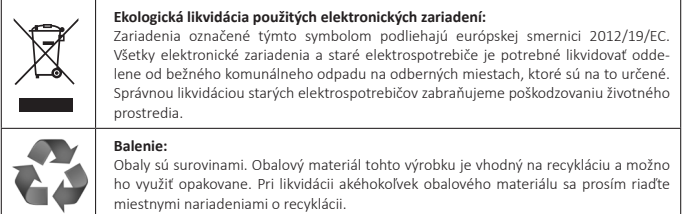

# **TECHNICKÉ ÚDAJE**

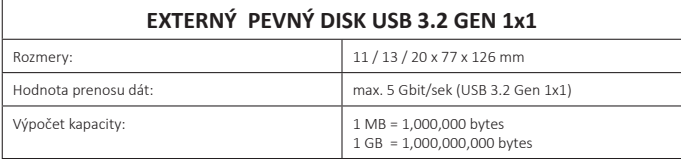

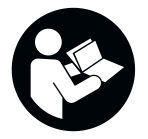

Az útmutatót figyelmesen olvassák át és mindig tarták be az útmutatóban megemlített összes felhívást. Ezzel biztosítható a készülék hosszú élettartama és megbízható használata. Az útmutató mindig legyen kéznél és azt adják tovább a készülék továbbadásakor.

# **HASZNÁLATI ÚTMUTATÓ**

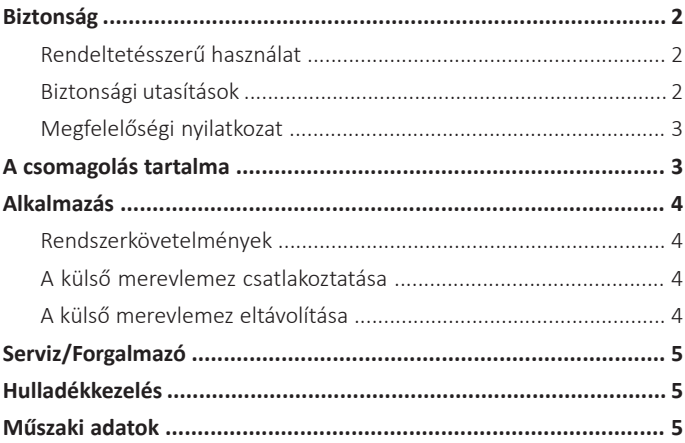

# **BIZTONSÁG**

### **Rendeltetésszerű használat**

A külső merevlemez rendeltetése a PC-kről, laptopokról, notebookokról, ultrabookokról és Mac számítógépekről származó adatok mentése. A terméket nem szánták kereskedelmi használatra vagy orvosi és speciális alkalmazásokra, amelyeknél a termék meghibásodása sérüléseket, halálesetet vagy jelentős anyagi károkat okozhat.

Rendeltetéstől eltérő használat esetén érvényét veszíti a szavatosság. A készülék általunk jóvá nem hagyott felnyitása, illetve átépítése és jóvá nem hagyott kiegészítő készülékek és tartozékok használata tilos.

Ne használják a készüléket szélsőséges környezeti viszonyok között és ügyeljenek a biztonsági felhívások betartására. Jelen útmutatóban található információk és biztonsági utasítások be nem tartása a rendeltetéstől eltérő használatnak minősül és a szavatosság megszűnését eredményezi és személyi sérülésekhez vagy anyagi károkhoz vezethet.

Bármikor, előzetes bejelentés nélkül, végezhetők módosítások a firmware-nél és/vagy a hardvernél. Ezért előfordulhat, hogy jelen útmutató részei, jelen dokumentáció műszaki adatai és képei kissé eltérnek az Ön birtokában lévő terméktől. Jelen útmutatóban leírt összes pont csak a pontosítást szolgálja és nem kell megegyeznie egy adott helyzettel. Nem érvényesíthetők jogi követelések jelen útmutató alapján.

### **Biztonsági utasítások**

### **Veszélyek gyermekek és korlátozott fizikai, érzékelési vagy szellemi képességé személyek számára:**

A gyermekek gyakran alábecsülik a veszélyeket vagy egyáltalán nem ismerik fel őket. Jelen terméket nem arra tervezték, hogy olyan személyek használják, akiknek korlátozott érzékelési, fizikai vagy szellemi képességeik vannak vagy nincs tapasztalatuk a készülék kezelésében, és/vagy nem ismerik a készüléket, hacsak a készülék használata közben nem felügyeli őket egy olyan személy, aki felelős a biztonságukért vagy utasításokkal látja el őket a készülék használatát tekintően és megértik a használatból keletkező veszélyeket. A gyermekek felügyelet nélkül nem nyúlhatnak a készülékhez. Gondoskodjon arról, hogy a gyermekek nem játszanak a készülékkel.

### **Fulladásveszély!**

Fulladásveszély áll fenn gyermekek számára, ha a csomagolófóliát vagy a kis alkatrészeket a szájukba veszik.

### **Rövidzárlat veszélye!**

A sérülések elkerülése érdekében jelen készüléket soha ne kezeljék nedves kézzel.

Ne dugjon olyan tárgyakat a készülék nyílásaiba, amelyeket nem a használatra terveztek. Ez egy elektromos rövidzárlathoz és az ebből eredő tűzhöz vezethet. Ne tömítse el vagy takarja le a termék nyílásait.

A készüléket ne használják, ha látható károkat észlelnek azon vagy az USB kábelen. Ilyenkor sérülések és károsodások veszélye áll fen.

A készüléket nem tehető ki permet vagy fröccsenő víznek.

Folyadékkal töltött edényeket (vázák, üvegek vagy hasonlók) ne tegyenek a készülékre vagy annak közvetlen közelébe. Ilyenkor fennáll a veszélye, hogy az edény felborul és a folyadék villamos biztonsági kockázatot ielent.

### **Botlásveszély!**

A készülék elhelyezése során ügyeljenek arra, hogy senki ne léphessen a kábelekre és azok ne képezzenek botlásveszélyt. Ne tegyenek tárgyakat a kábelre.

### **Károsodás!**

Ne ejtsék le a készüléket és ne tegyék ki azt rázkódásnak és ütéseknek. Ezt különösen fontos betartani a szállítás során. Ne mozgassák a készüléket, ha az üzemben van. A merevlemezek nagyon sérülékenyek. A rajtuk lévő adatok fizikai behatásokra visszavonhatatlanul elveszhetnek. Az ilyen jellegű károkat a jótállás nem fedezi.

A túlhevülés elkerülése érdekében ne blokkolják és ne fedjék le a termék nyílásait.

A terméket üzem során ne takarják le teljesen, biztosítva a hőelvezetést.

Ne nyissa fel a készülék házát és ne szerelje szét az alkotóelemeire. Ne próbálja saját maga megjavítani. Ezekben az esetekben a garancia érvényét veszti.

Kerülje a használatát erős mágneses mezők közelében, mint például TV készülékek, hangfalak stb. közvetlen közelében, hogy elkerülje az adatvesztést vagy más működési zavart.

Üzemelés közben biztosítson egy rázkódásmentes alapfelületet, hogy elkerülje a meghibásodásokat.

### **Adatvesztés!**

Rendszeresen végezzenek adatmentéseket egy másik adattárolóval, elkerülve a készülék tönkremenetele miatti adatvesztést!

Az adatok visszaállítása nem tartozik a garancia terjedelmébe és azt nem végezheti a mi szervizközpontunk)!

### **Megfelelőségi nyilatkozat**

A CE jelölés kimondja, hogy jelen termék teljesíti a termékre vonatkozó, érvényben lévő összes EU irányelv előírásait.

# **A CSOMAGOLÁS TARTALMA**

Intenso USB 3.2 Gen 1x1 külső merevlemez (korábbi verziókkal kompatibilis) 1

USB-A - USB Micro-B kábel Használati útmutató 2 3

Kérjük ellenőrizze, hogy a csomagolás tartalma (erről lásd az útmutató 2. oldalán lévő grafikát is) teljes és károsodásoktól mentes-e. Ha ez nem áll fenn, forduljon az eladóhoz vagy ügyfélszolgálatunkhoz: **rma@intenso-international.de**

# **ALKALMAZÁS**

### **Rendszerkövetelmények**

Ezen külső merevlemez kompatibilis a Microsoft Windows 8 és későbbi, valamint a Mac OS 10.x és későbbi operációs rendszerekkel.

Az USB 3.2 Gen 1x1 üzeméhez USB 3.2 Gen 1x1 interfész használata szükséges. A merevlemez a korábbi USB standardokkal lefelé kompatibilis.

Az ÖN PC-jének hardverkonfigurációja és a használt operációs rendszer befolyásolhatja a külső merevlemez elérhetőségét és a PC és a külső merevlemez közötti adatátviteli gyorsaságot.

Áramellátás USB 2.0 alatt: Ha az USB 3.x merevlemezt az USB 2.0 csatlakozással rendelkező számítógép nem ismeri fel, akkor ennek egyik lehetséges oka az áramellátás lehet. Kérjük, ebben az esetben egy külső áramellátással rendelkező USB hubot csatlakoztasson.

*\*Márkajelek: : A Windows a Microsoft Corporation bejegyzett védjegye. A MAC és a macOS az Apple Inc. bejegyzett védjegyei. Minden márka és harmadik fél neve az adott alkalmazás tulajdonát képezi.*

### **A külső merevlemez csatlakoztatása**

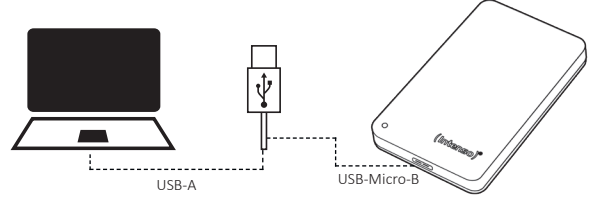

A külső merevlemez számítógépre való csatlakoztatásához kizárólag a mellékelt USB-A – USB Micro-B kábel használható.

- 1. Csatlakoztassa az USB Micro-B csatlakozót a külső merevlemezzel, az USB-A csatlakozót pedig a számítógépével.
- 2. Várják meg, míg lezárul a telepítés folyamata. Az "asztalon" ekkor egy további meghajtó jelenik meg az "Intenso" megnevezéssel. Amint a külső merevlemezt csatlakoztatják a számítógéphez, a LED felvilágít. A LED akkor villog, ha éppen írási vagy olvasási folyamat zajlik. A LED kéken világít, ha a külső merevlemezt USB 3.x csatlakozáson keresztül használják. USB 2.0 csatlakozás használata esetén a LED zölden világít.

### **A külső merevlemez eltávolítása**

A használt operációs rendszer függvényében előfordulhat, hogy a külső merevlemezt ki kell jelentkeztetni, mielőtt megszakítják a kapcsolatát a számítógéppel. Erre vonatkozóan további adatokat az operációs rendszer súgójában találhat.

Zárjon be minden megnyitott fájlt (fényképek, dokumentumok stb.), melyek a külső merevlemezen találhatók, mielőtt a külső merevlemezt eltávolítaná a számítógépről. Ezzel elkerülhetők az adatvesztések.

Kérjük, ne távolítsa el a külső merevlemezt, ha a rendszer még eléri azt. Az aktív elérések a készülék villogó LED-jén láthatók. Ezen eljárás károsodásokhoz és/vagy adatvesztésekhez vezethet.

# **SZERVIZ/FORGALMAZÓ**

INTENSO INTERNATIONAL GMBH I Kopernikusstraße 12-14 I D-49377 Vechta

Internet: www.intenso.eu

Email (műszaki támogatás): support@intenso-international.de rma@intenso-international.de Telefon (műszaki támogatás): +49 (0) 4441 – 999 111 (hé.-csüt. 09:00 óra - 16:30 óra; pé. 09:00 óra - 14:00 óra)

# **HULLADÉKKEZELÉS**

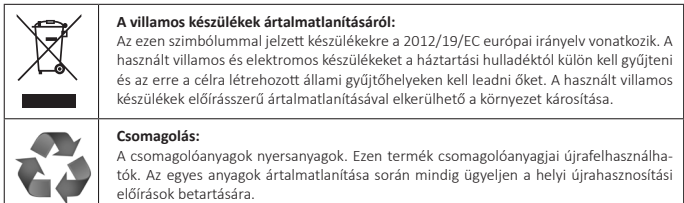

# **MŰSZAKI ADATOK**

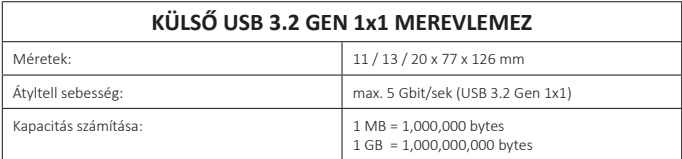

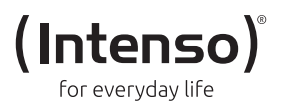